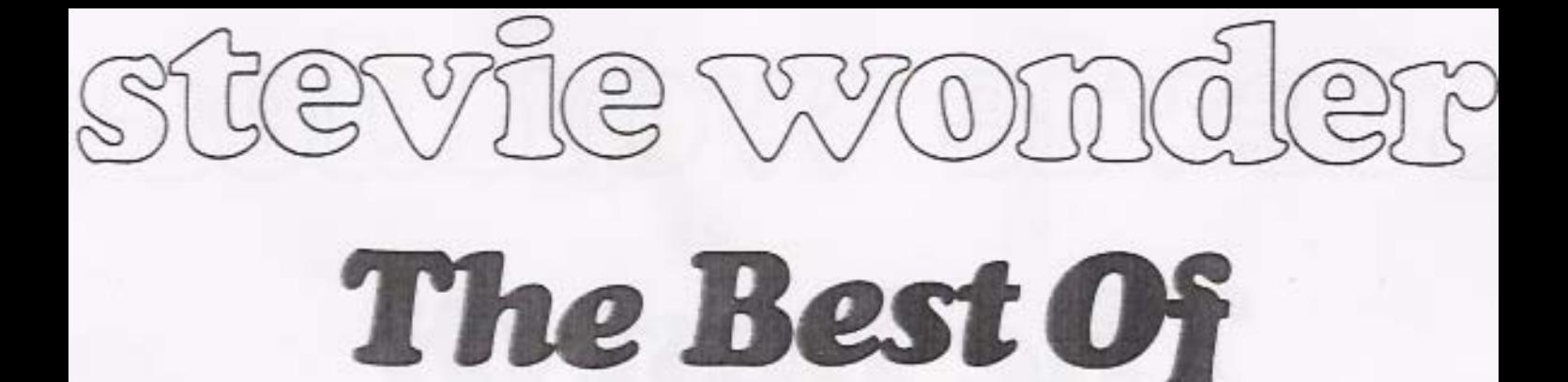

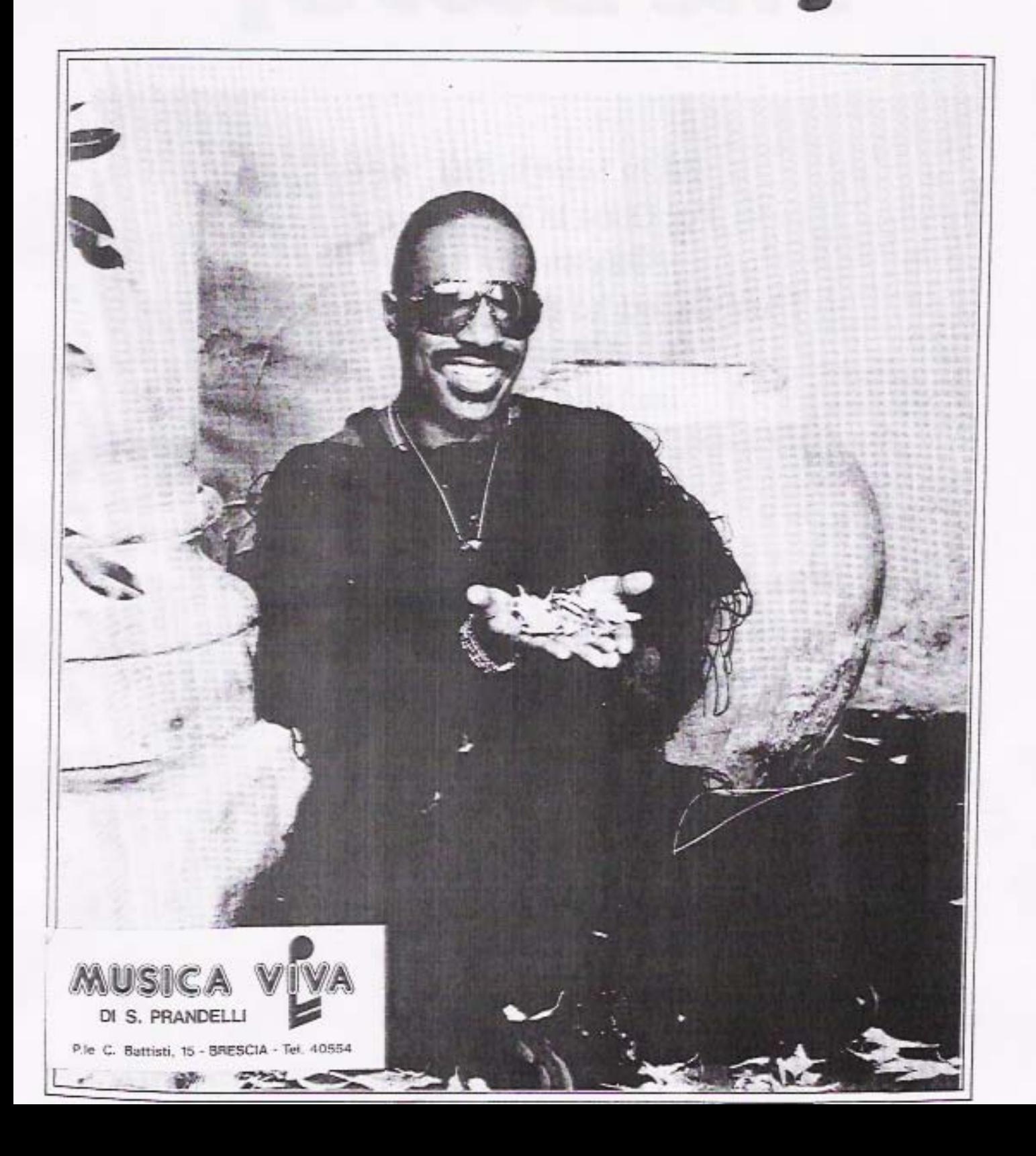

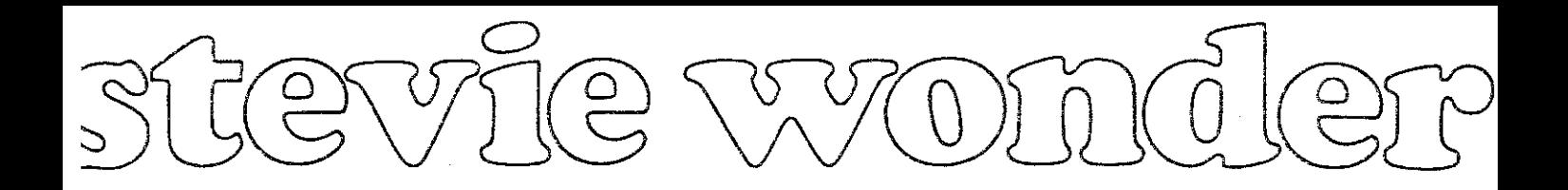

# **The Best Of**

All In Love Is Fair 19 For Once In My Life 37 Golden Lay 10 I Just Called To Say I Love You 43 I Wish 22 Isn't She Lovely 8 Overjoyed 48 Part-Time Lover<sub>2</sub> A Place In The Sun 31 Signed, Sealed, Delivered (I'm Yours) 28 Sir Duke 34 Superstition 14 You Are The Sunshine Of My Life 40

> This Songbook © 1986 Warner Bros. Music Ltd. A Jobete/Warner Publication Compiled and produced by Ron Fry

## PART-TIME LOVER

#### Words and Music by **STEVIE WONDER**

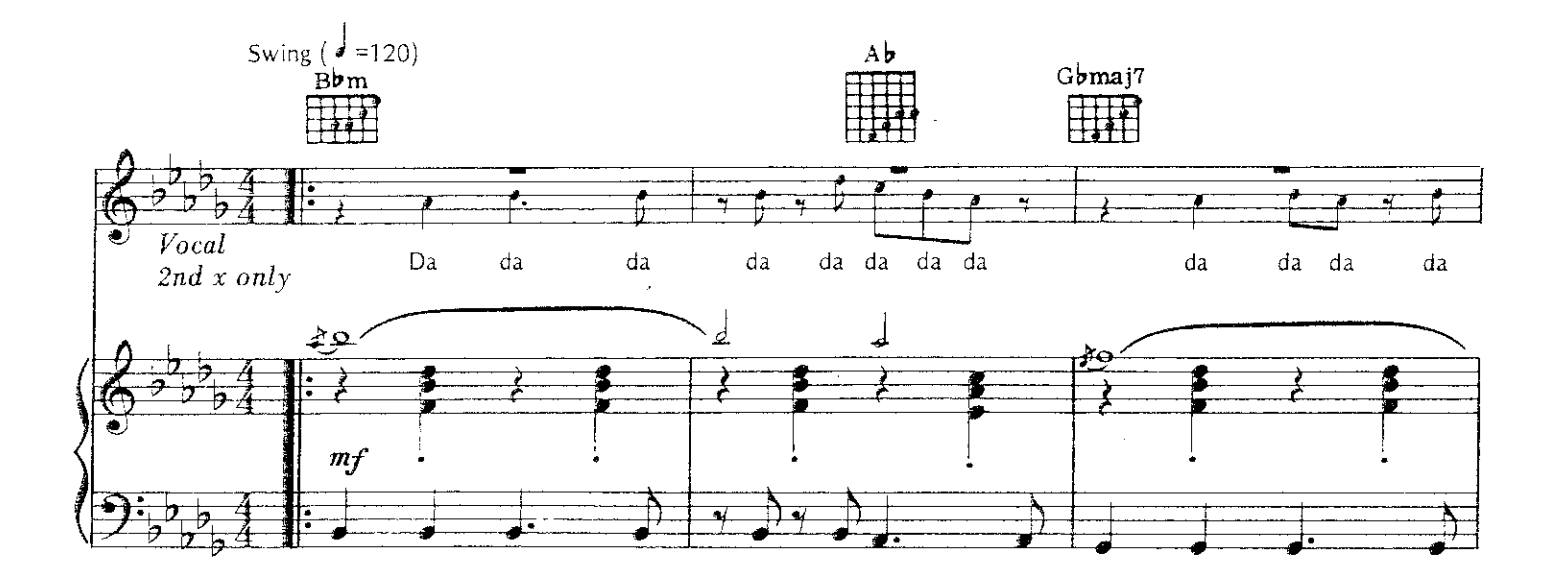

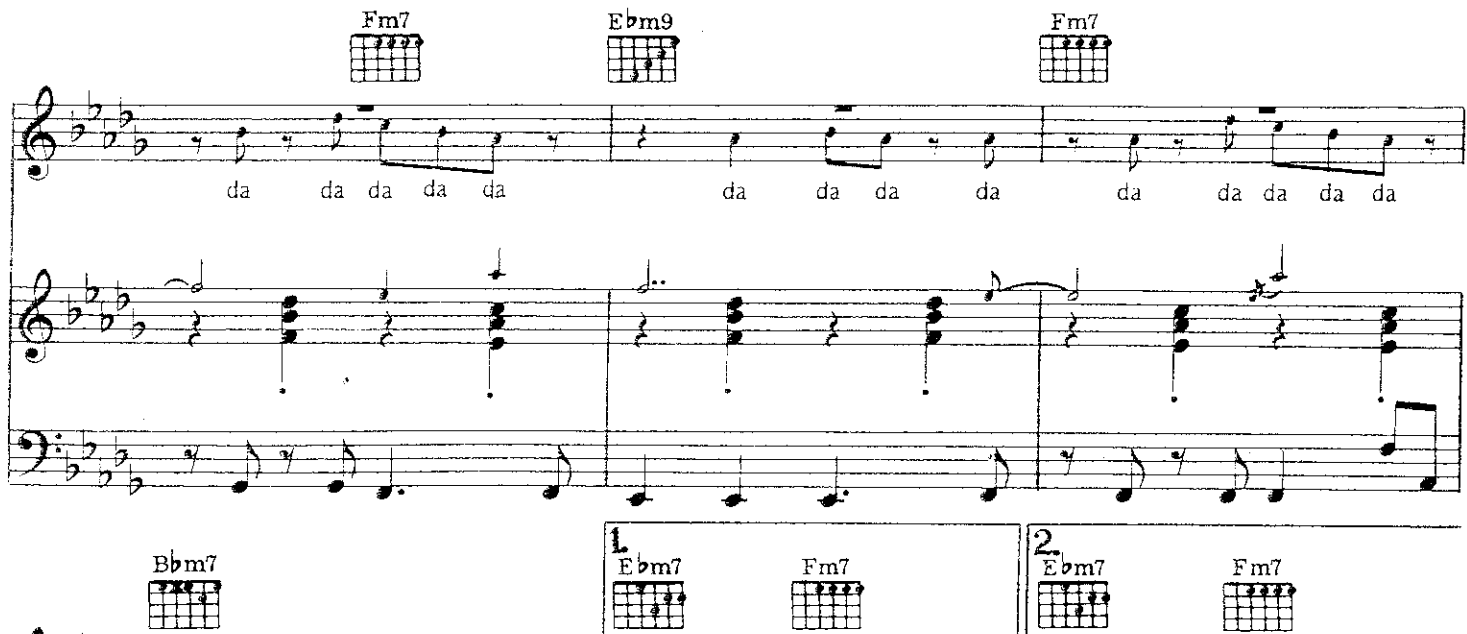

da.  $d\mathbf{a}$  $\rm{d}a$ 1. Call up, ring

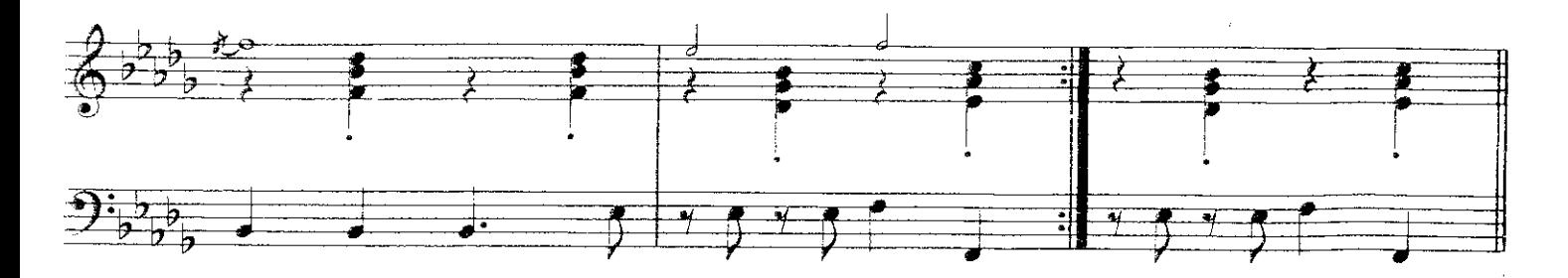

Copyright © 1985 by Jobete Music Company, Inc. and Black Bull Music Inc. Jobete Music (UK) Ltd/Black Bull Music<br>Tudor House, 35 Gresse Street, London W1P 1PN. For UK and Eire<br>International Copyright Secured All Rights Reserved

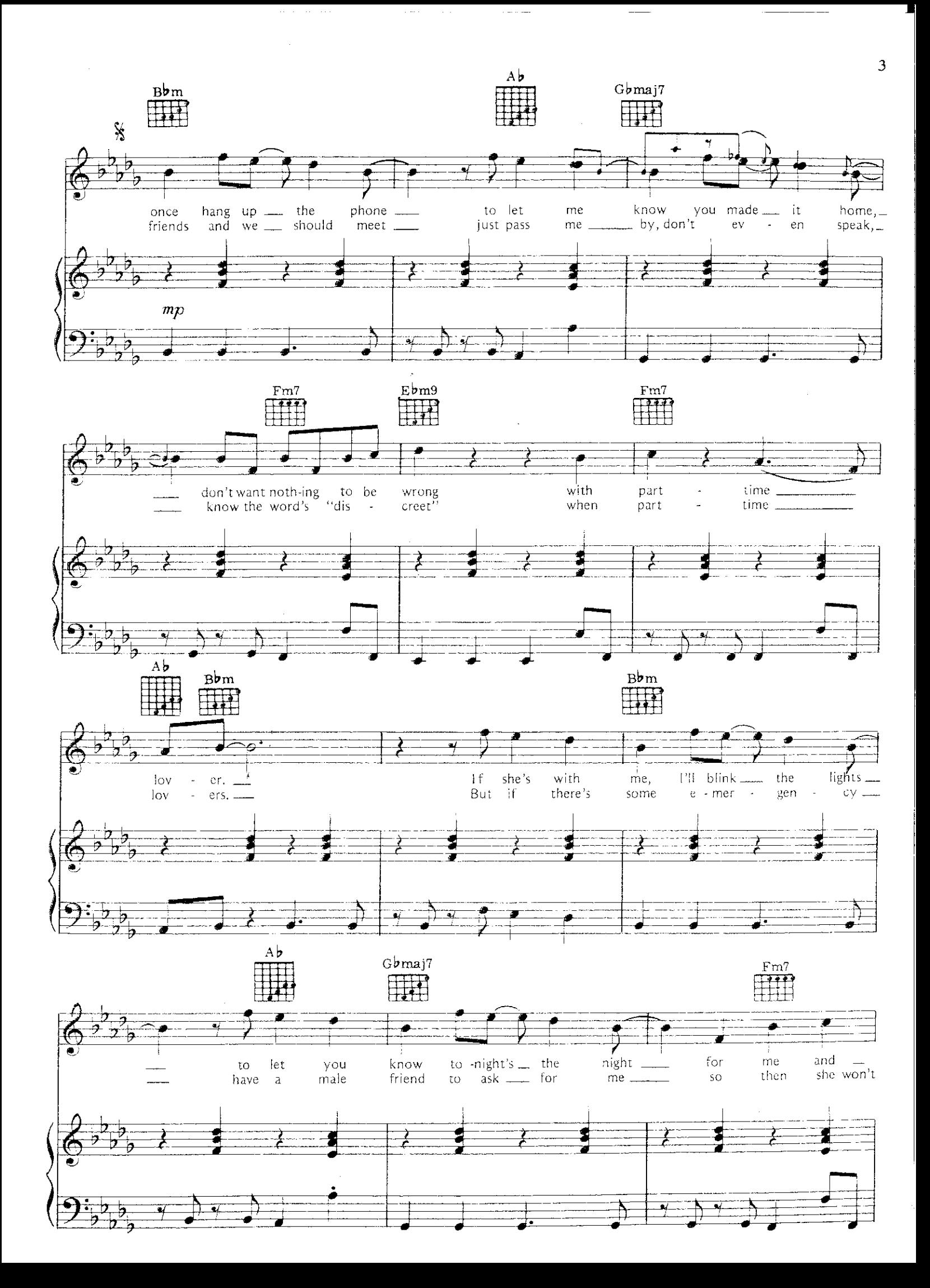

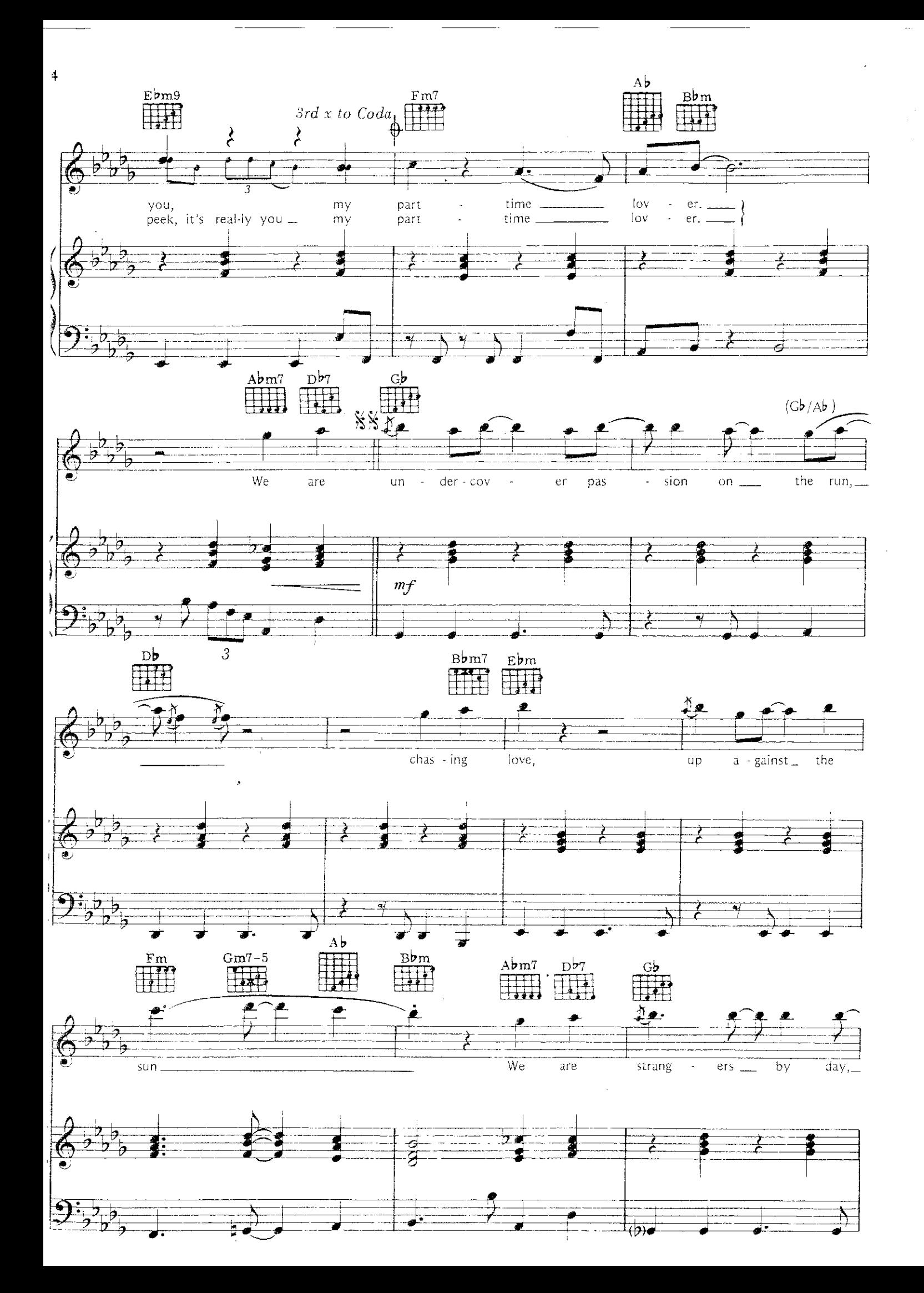

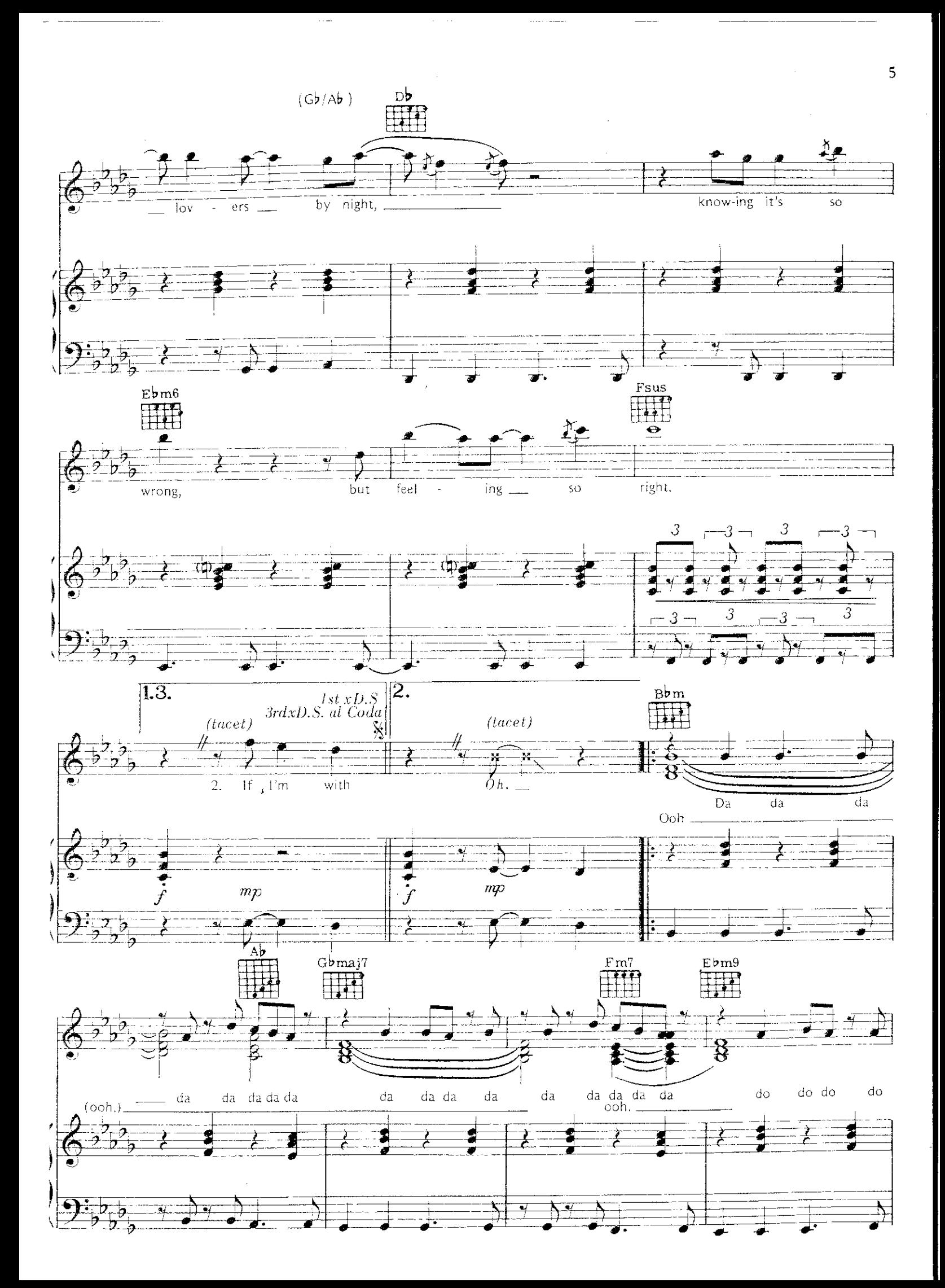

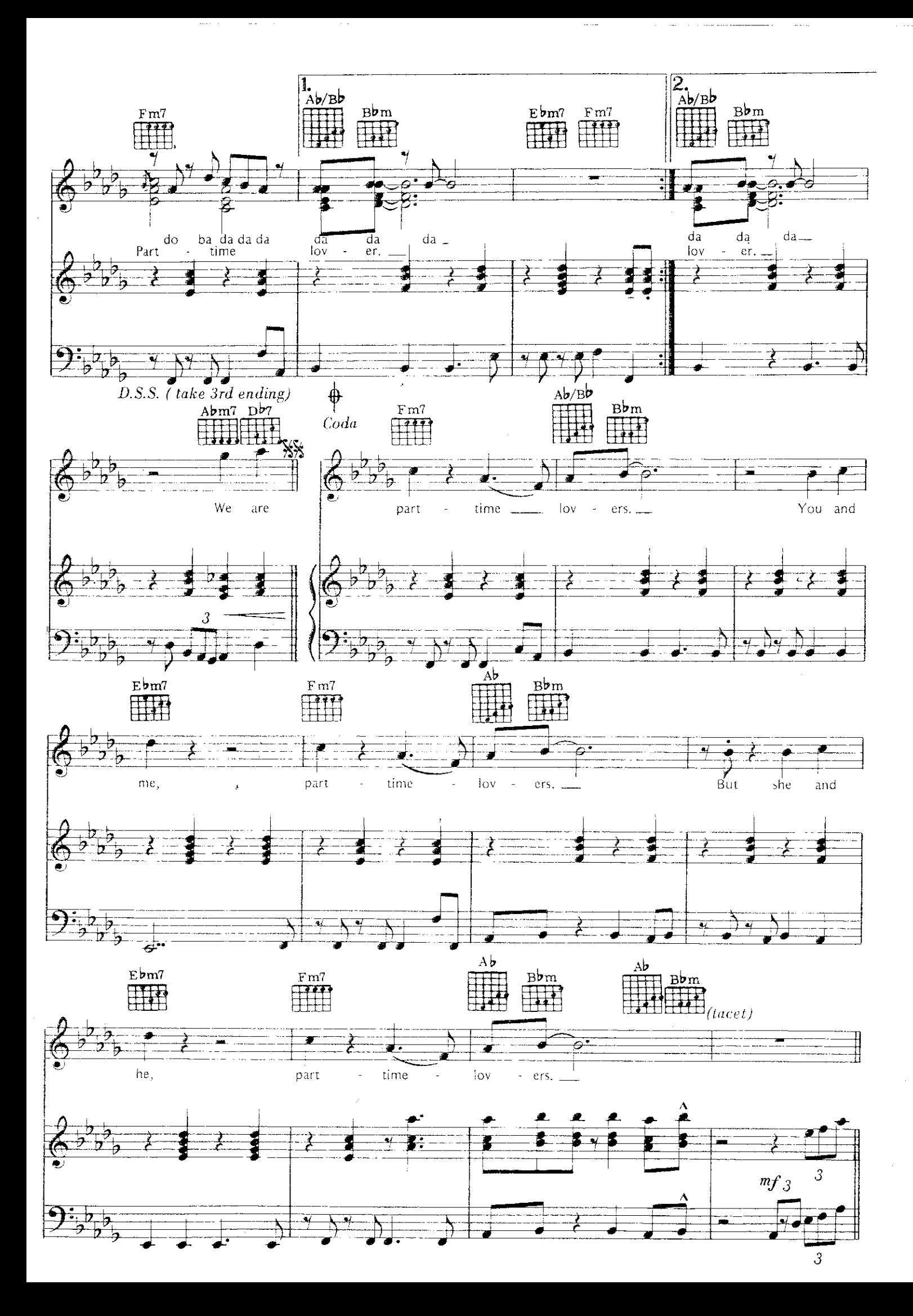

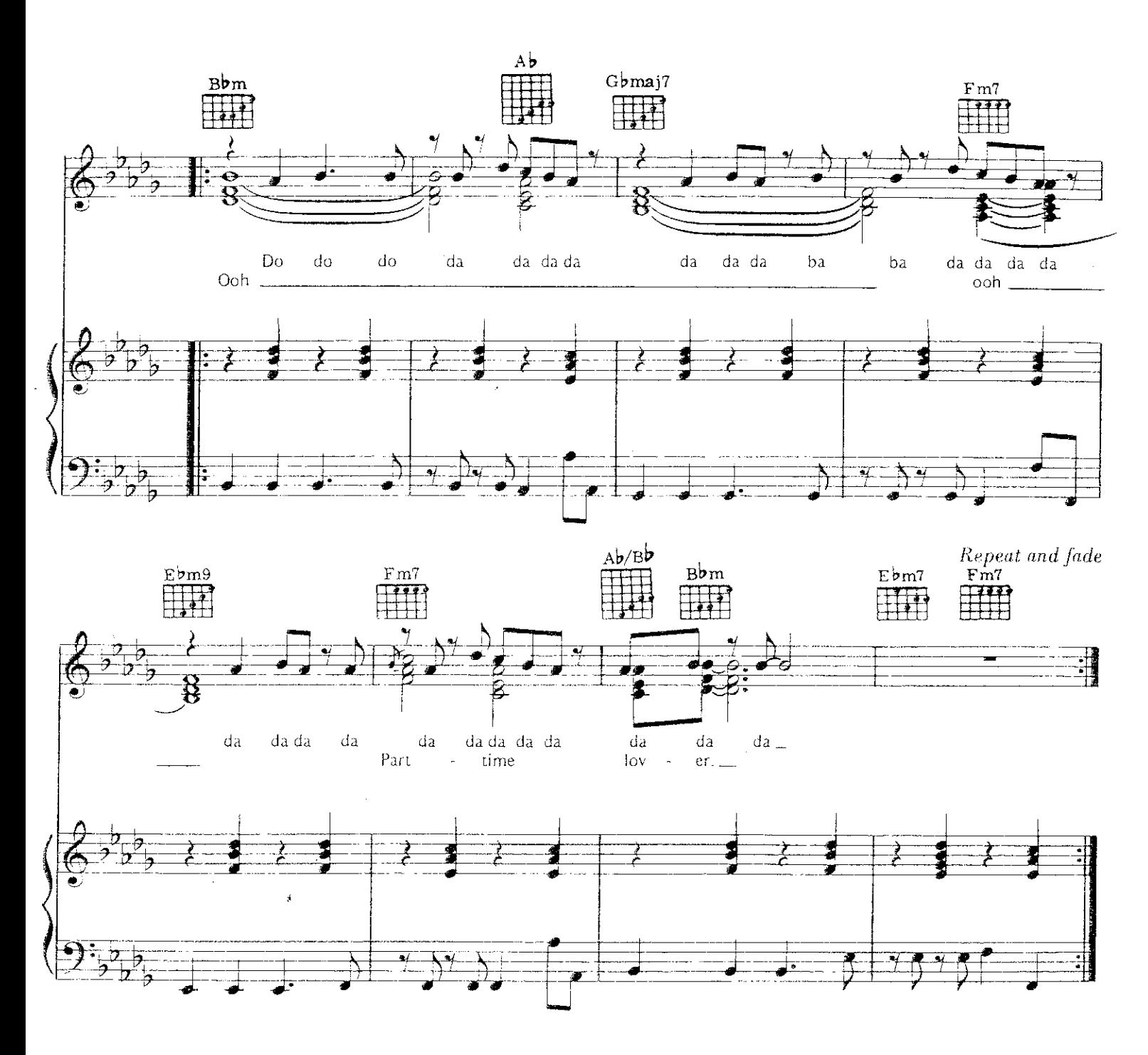

للمناد

 $\beta$  , a series of  $\gamma$  is

 $\sim$ 

 $Verse 3:$ I've got something that I must tell; Last night someone rang our doorbell<br>And it was not you, my part-time lover.

And then a man called our exchange But didn't want to leave his name,<br>I guess that two can play the game of (To Coda:)  $\overline{7}$ 

ISN'T SHE LOVELY

Words and Music by<br>STEVIE WONDER

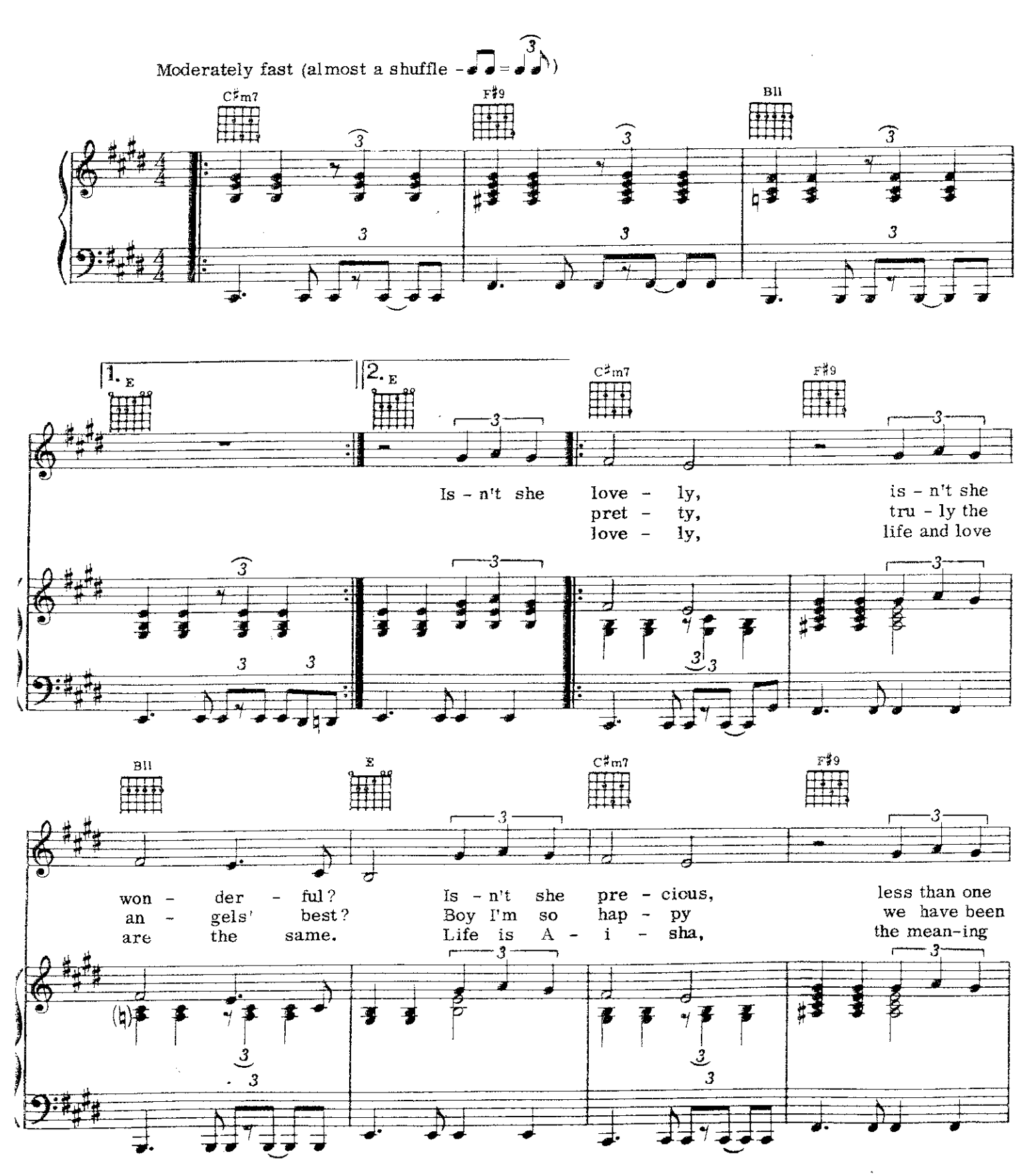

Copyright © 1976 by Jobete Music Co., Inc. and Black Bull Music, Inc. Jobete Music (UK) Ltd/Black Bull Music<br>Tudor House, 35 Gresse Street, London W1P 1PN. For UK and Eire International Copyright Secured All Rights Reserved

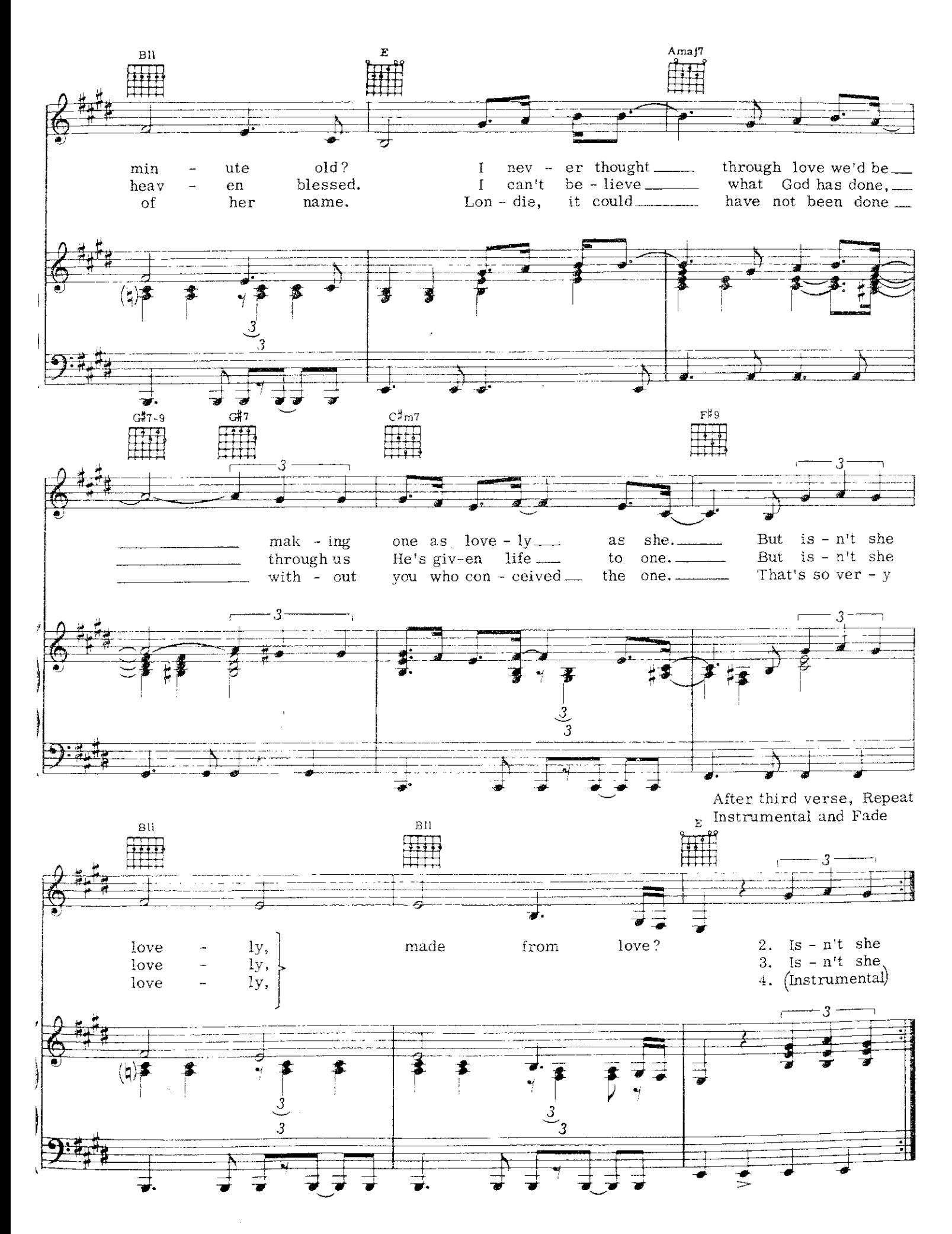

 $\overline{q}$ 

**GOLDEN LADY** 

Words and Music by STEVIE WONDER

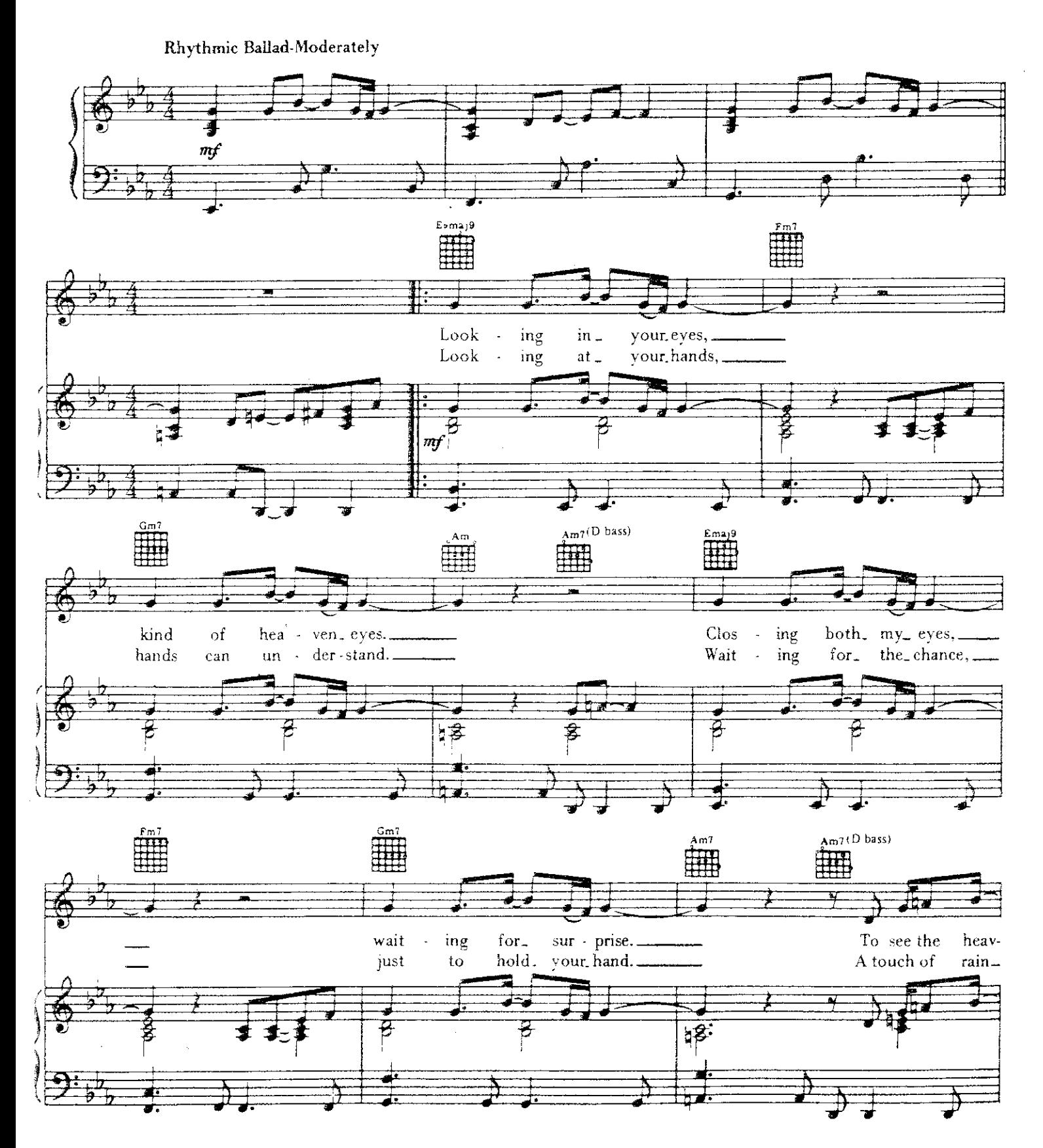

Copyright © 1973 by Jobete Music Co., Inc. and Black Bull Music, Inc.<br>Jobete Music (UK) Ltd/Black Bull Music<br>Tudor House, 35 Gresse Street, London W1P 1PN. For UK and Eire<br>International Copyright Secured All Rights Reserve

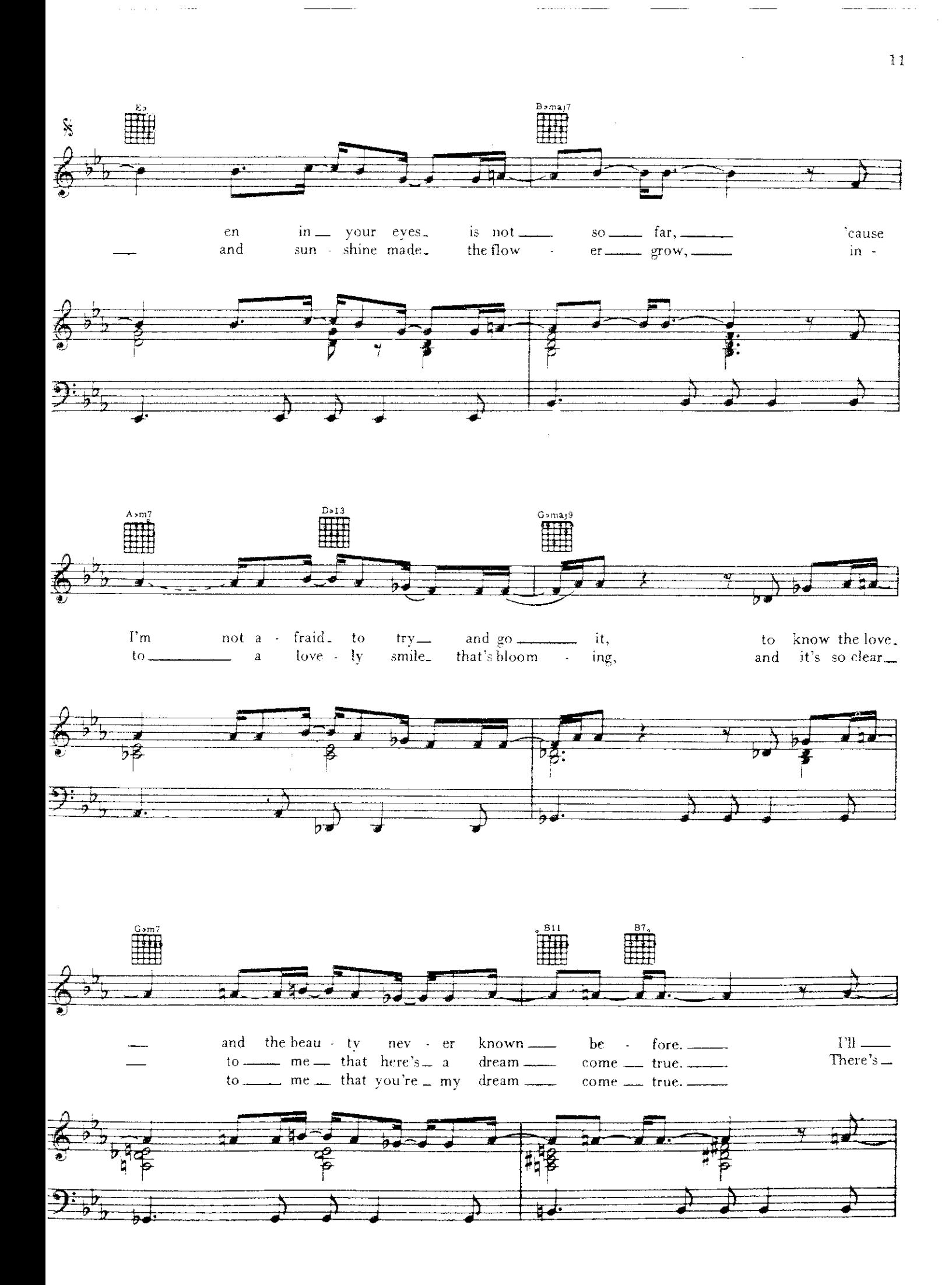

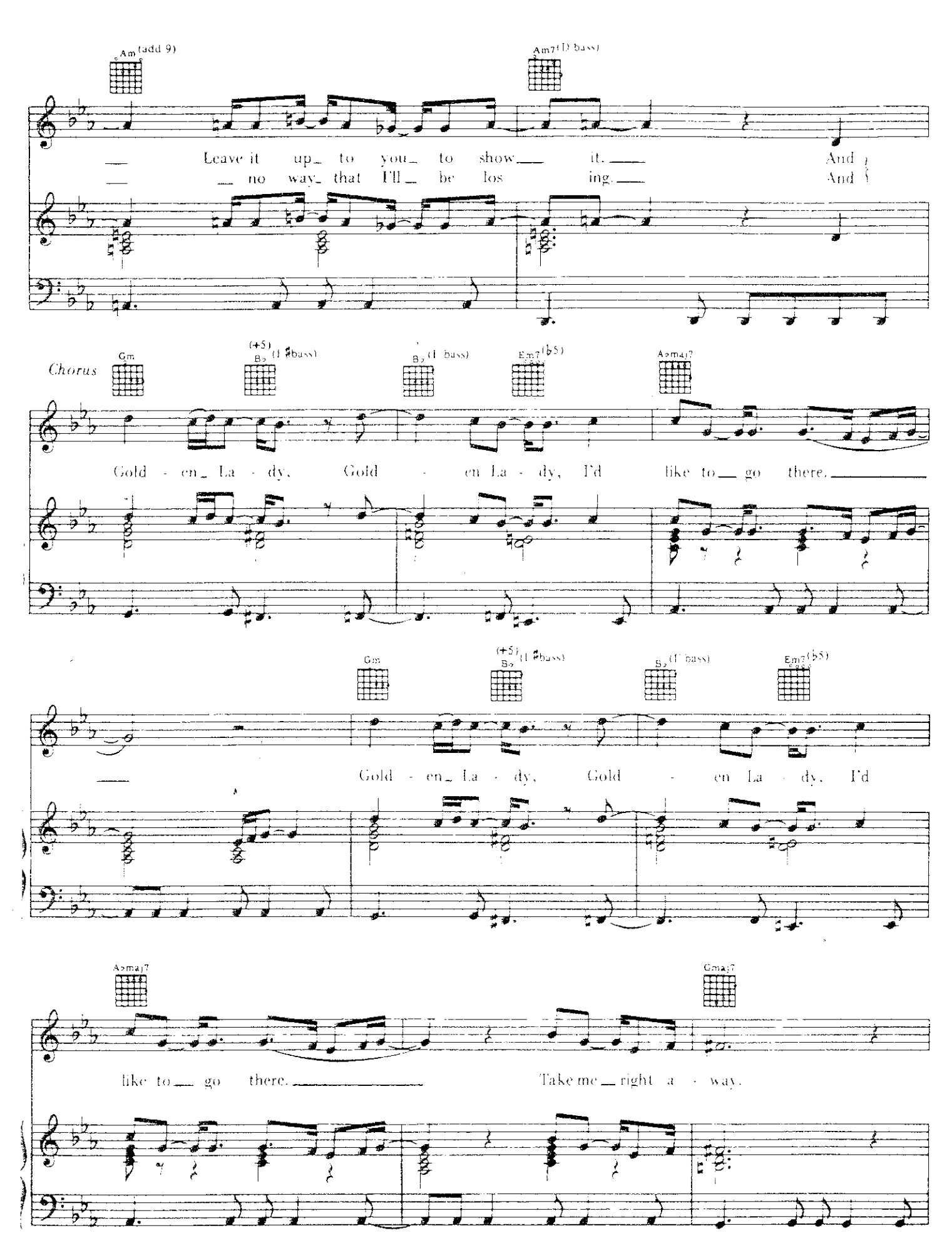

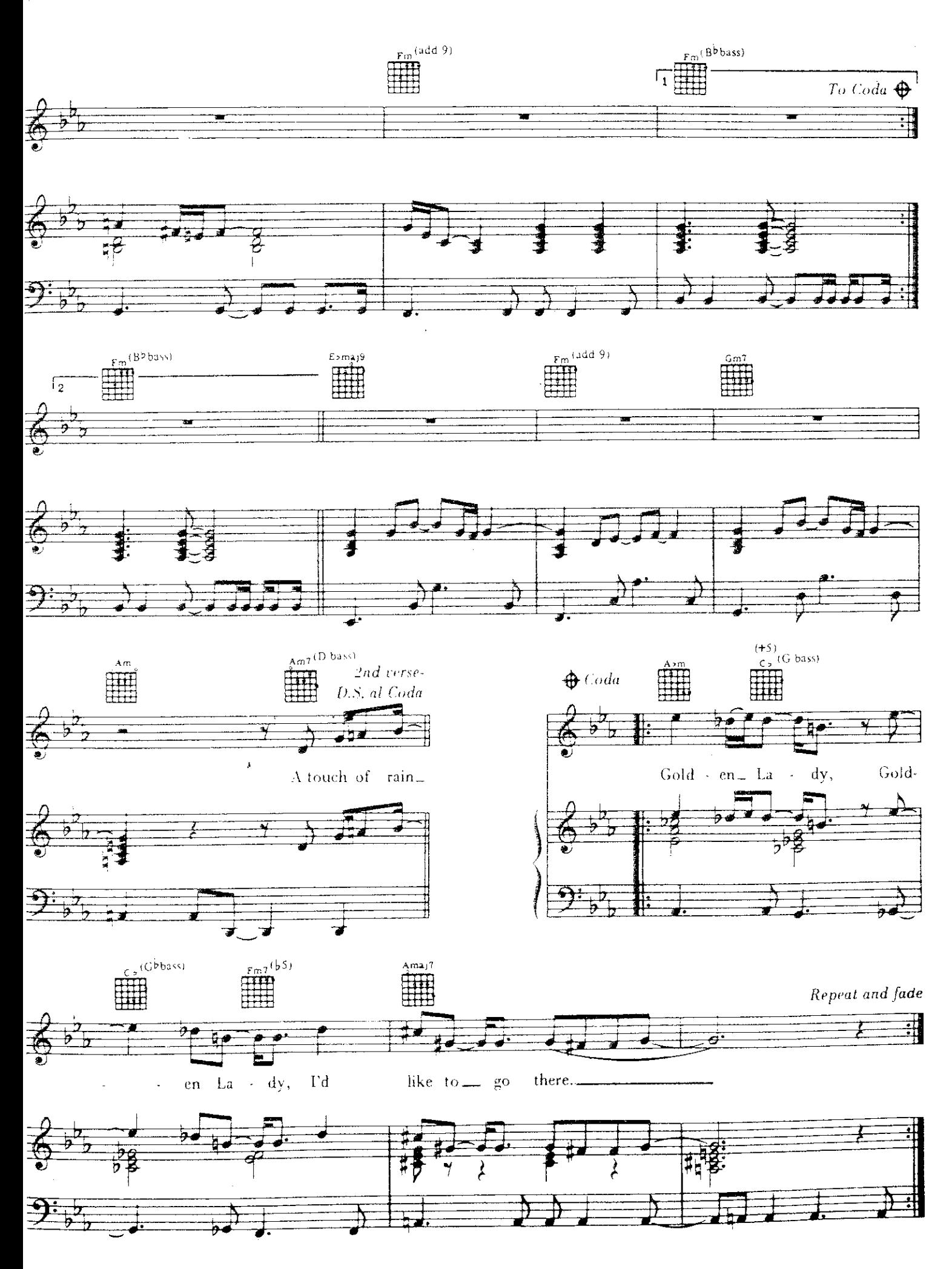

SUPERSTITION

 $\sim$ 

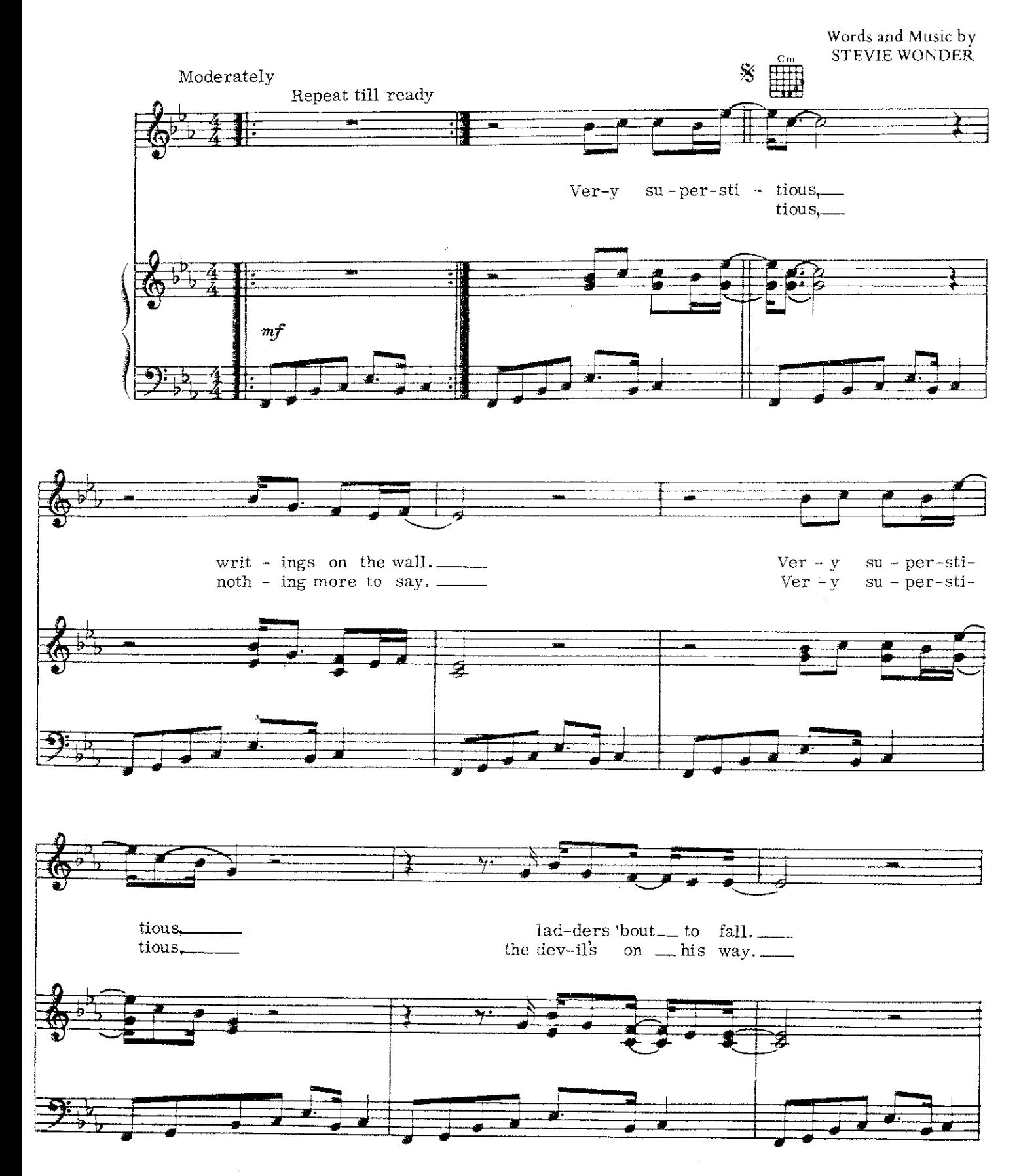

Copyright © 1972 by Jobete Music Co., Inc. and Black Bull Music Inc.<br>Jobete Music (UK) Ltd/Black Bull Music<br>Tudor House, 35 Gresse Street, London W1P 1PN. For UK and Eire<br>International Copyright Secured All Rights Reserved

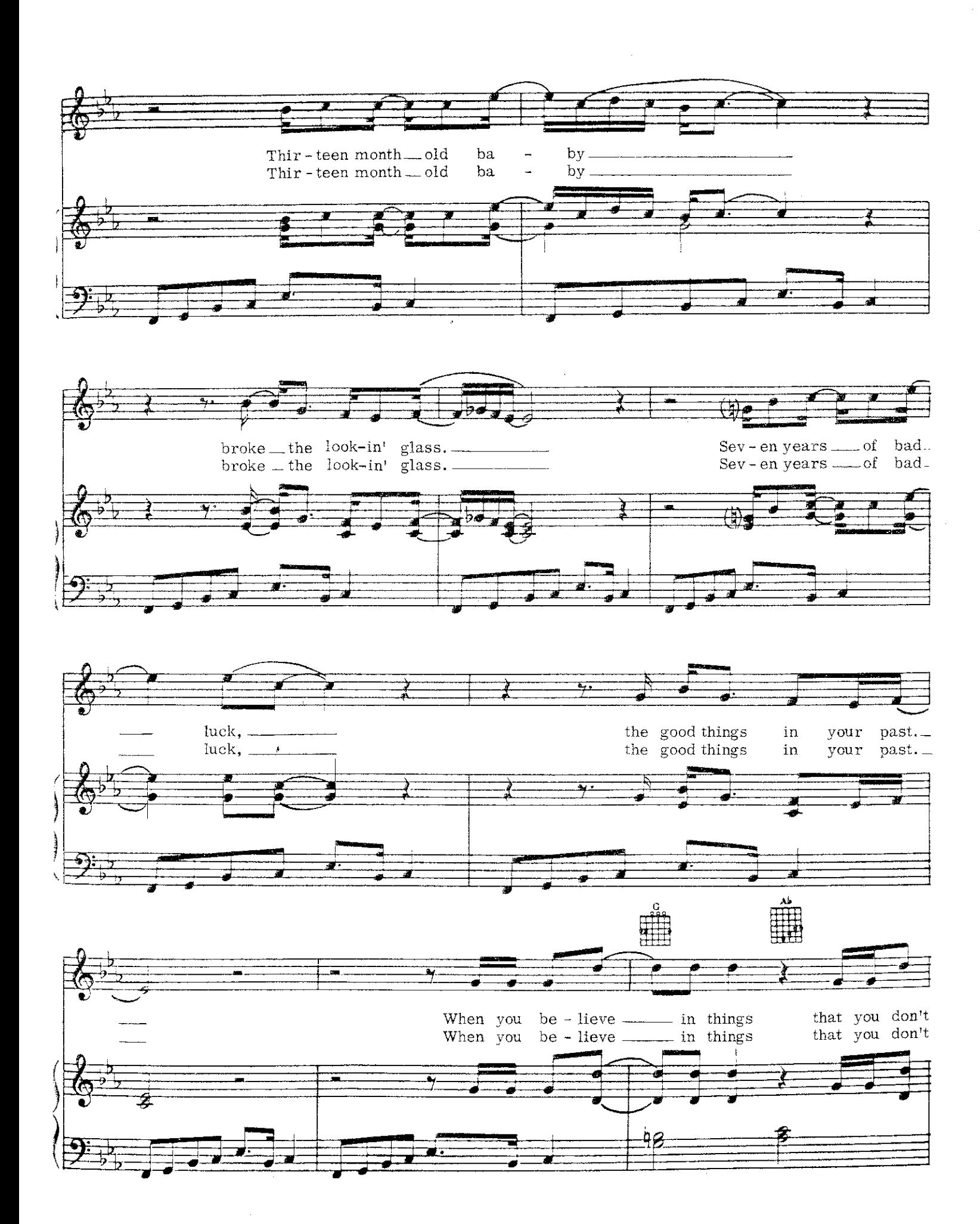

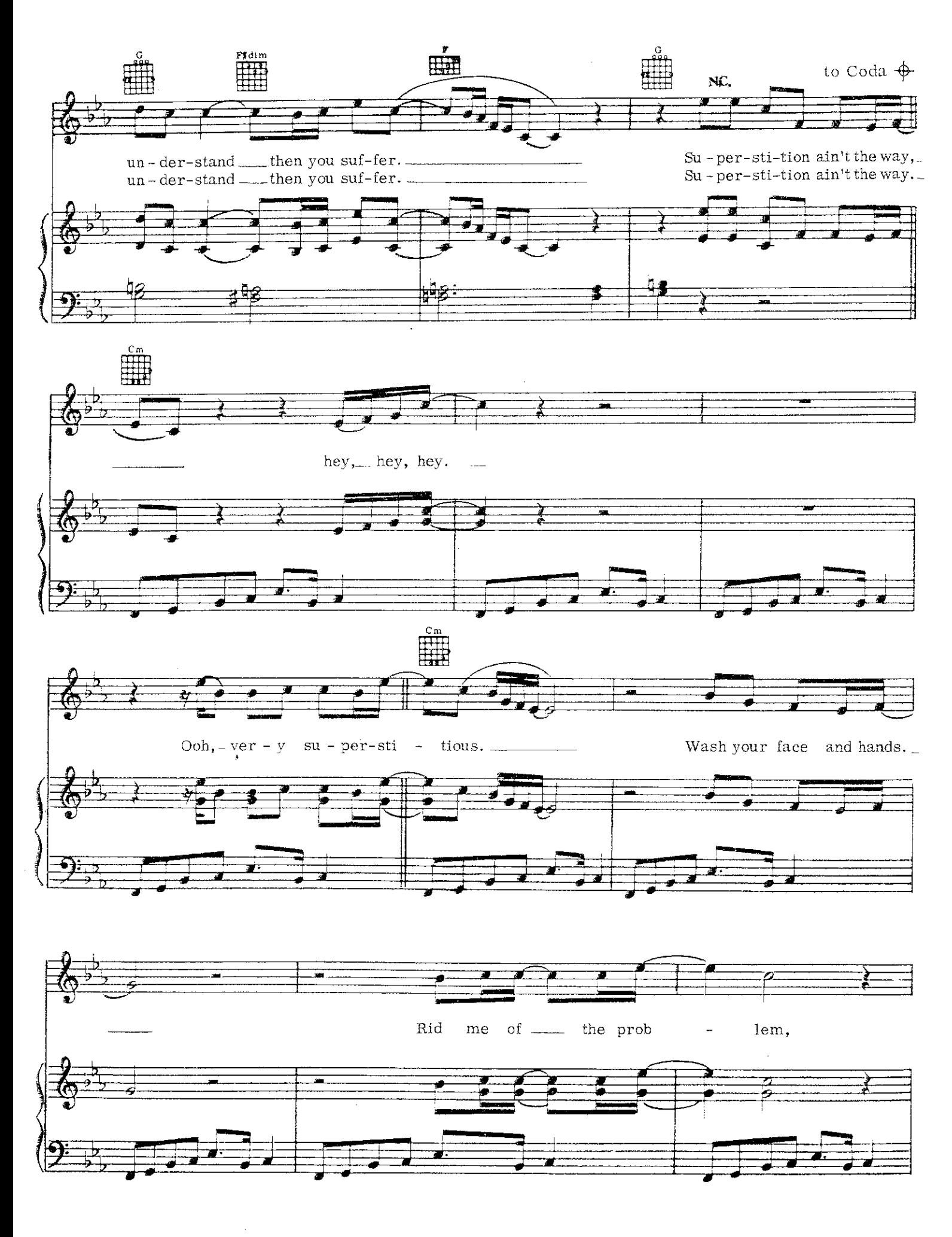

 $\sim$  . . .

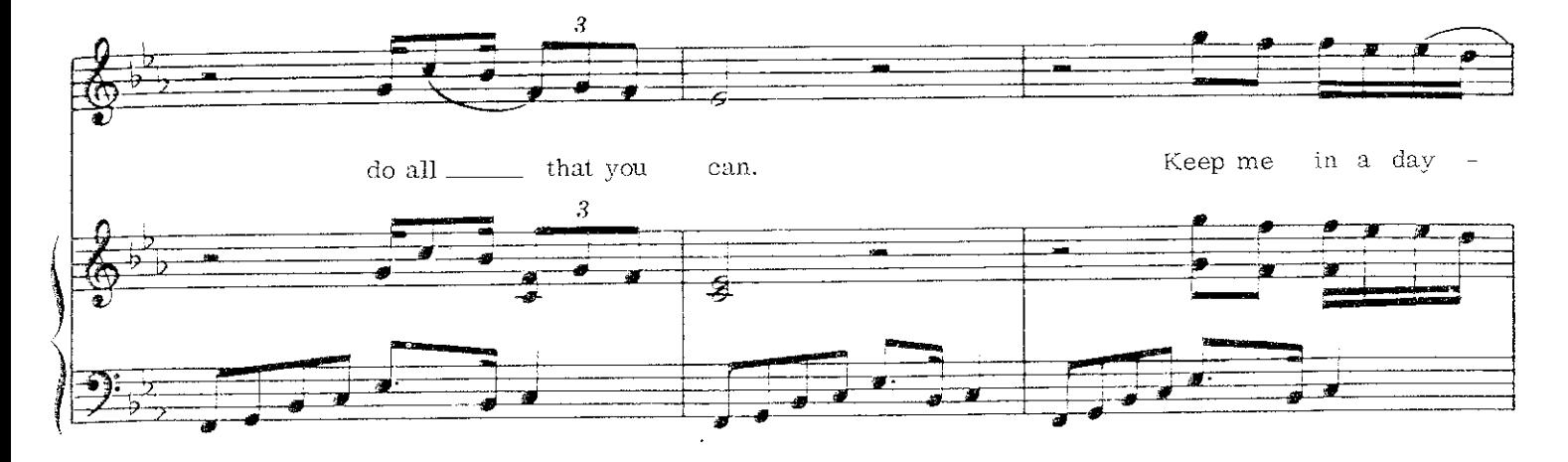

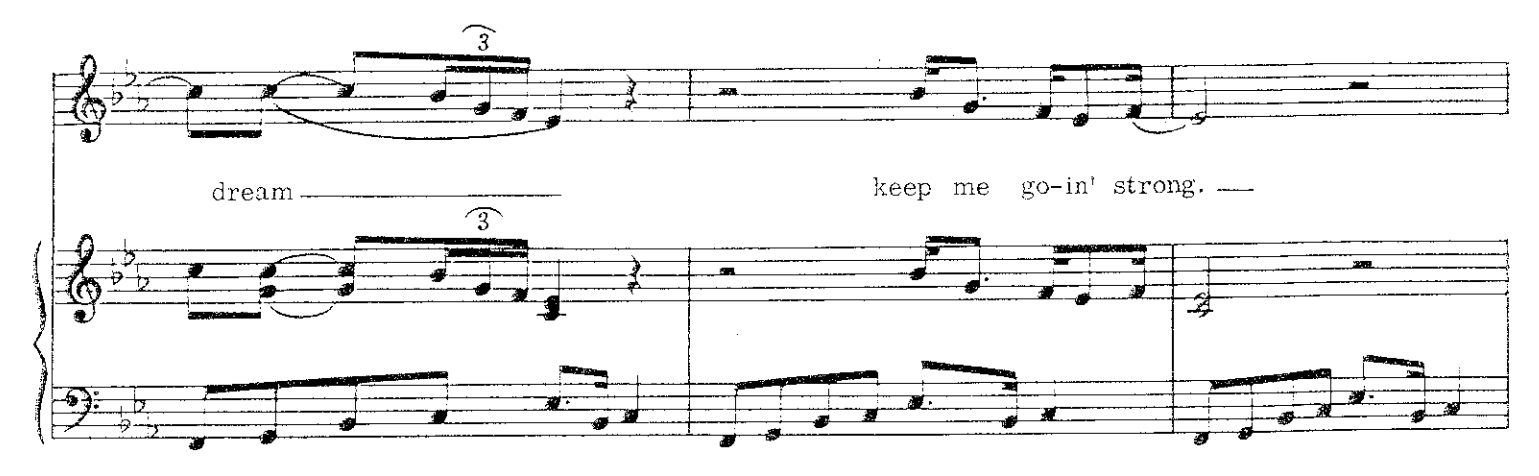

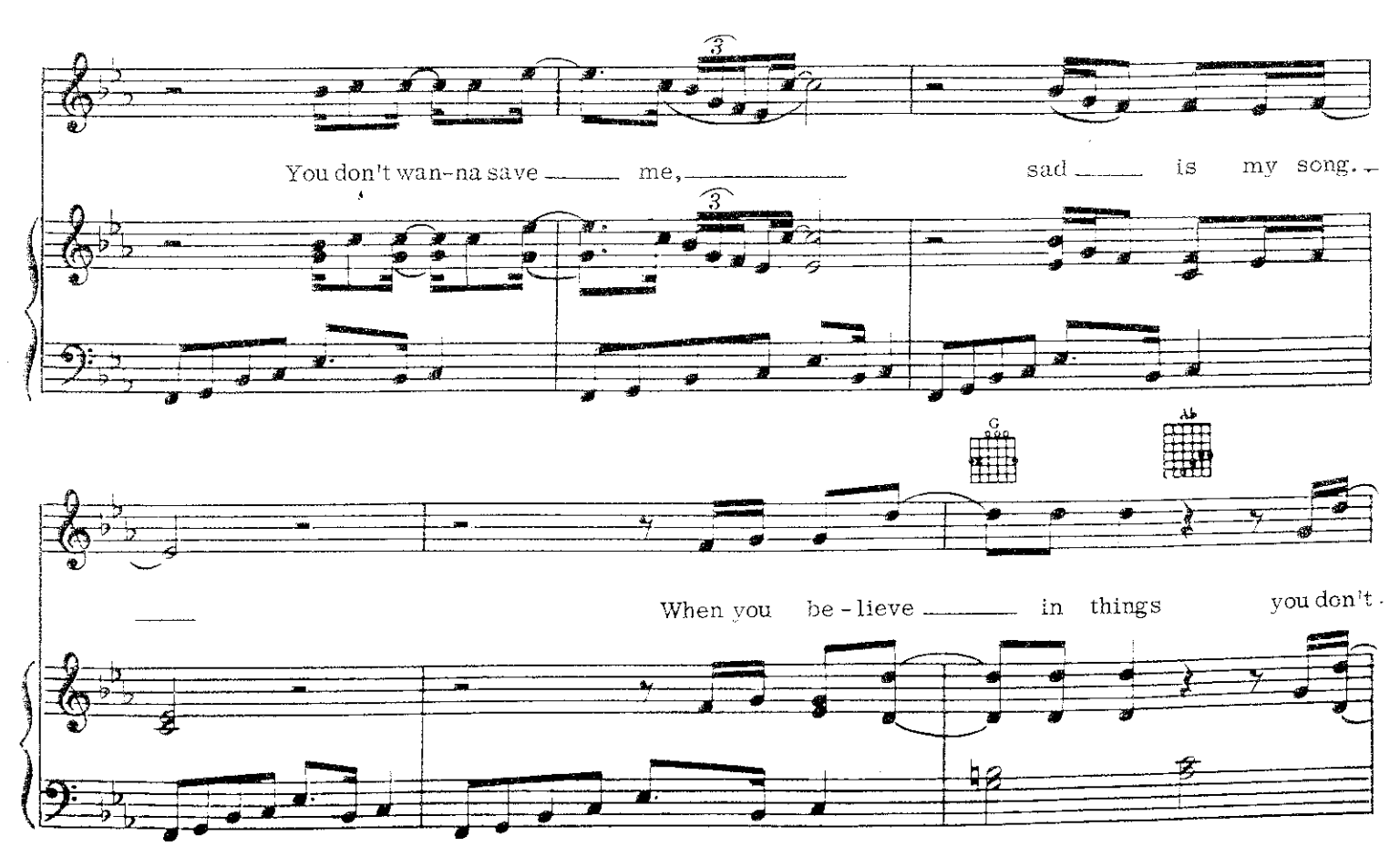

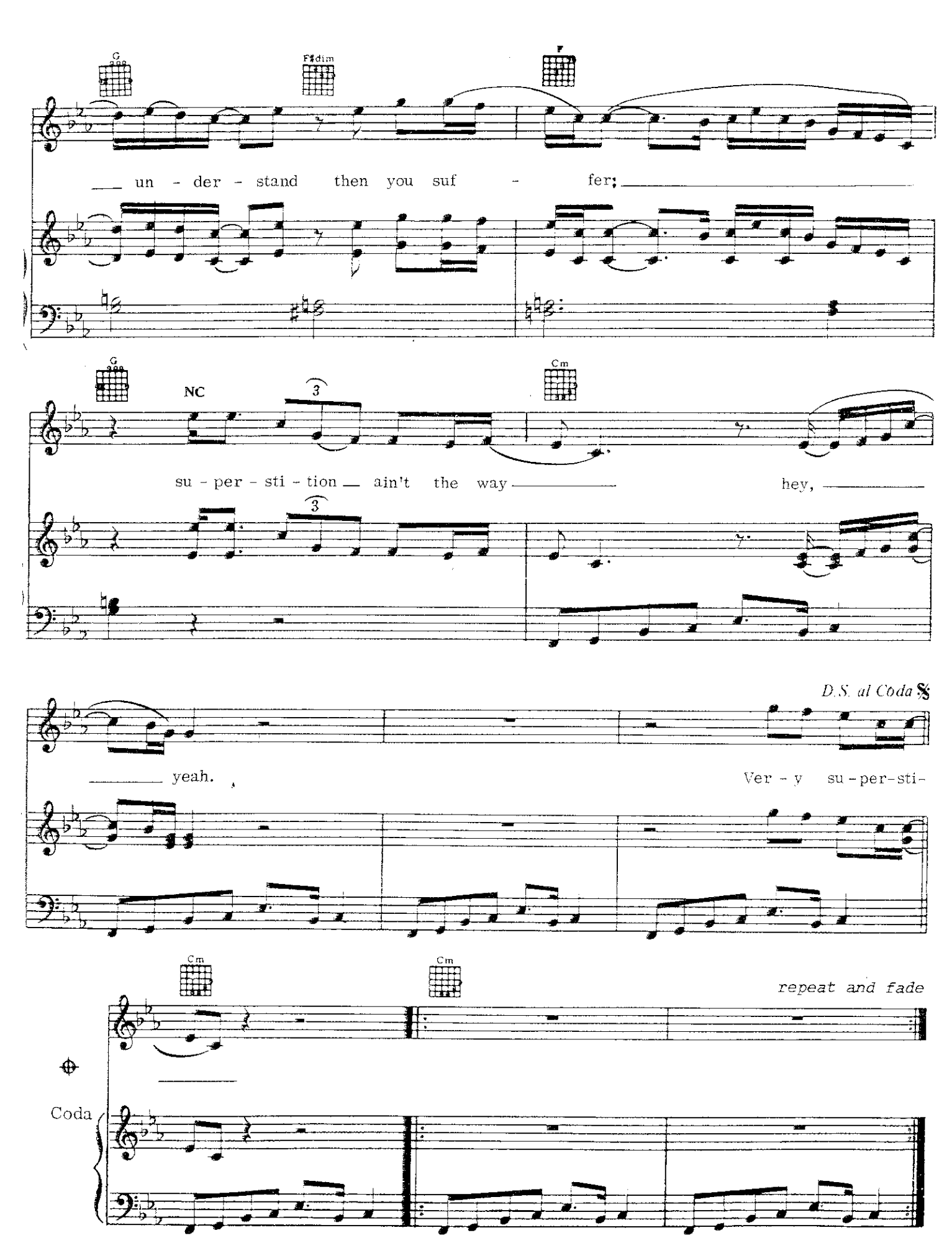

ALL IN LOVE IS FAIR

Words and Music by<br>STEVIE WONDER

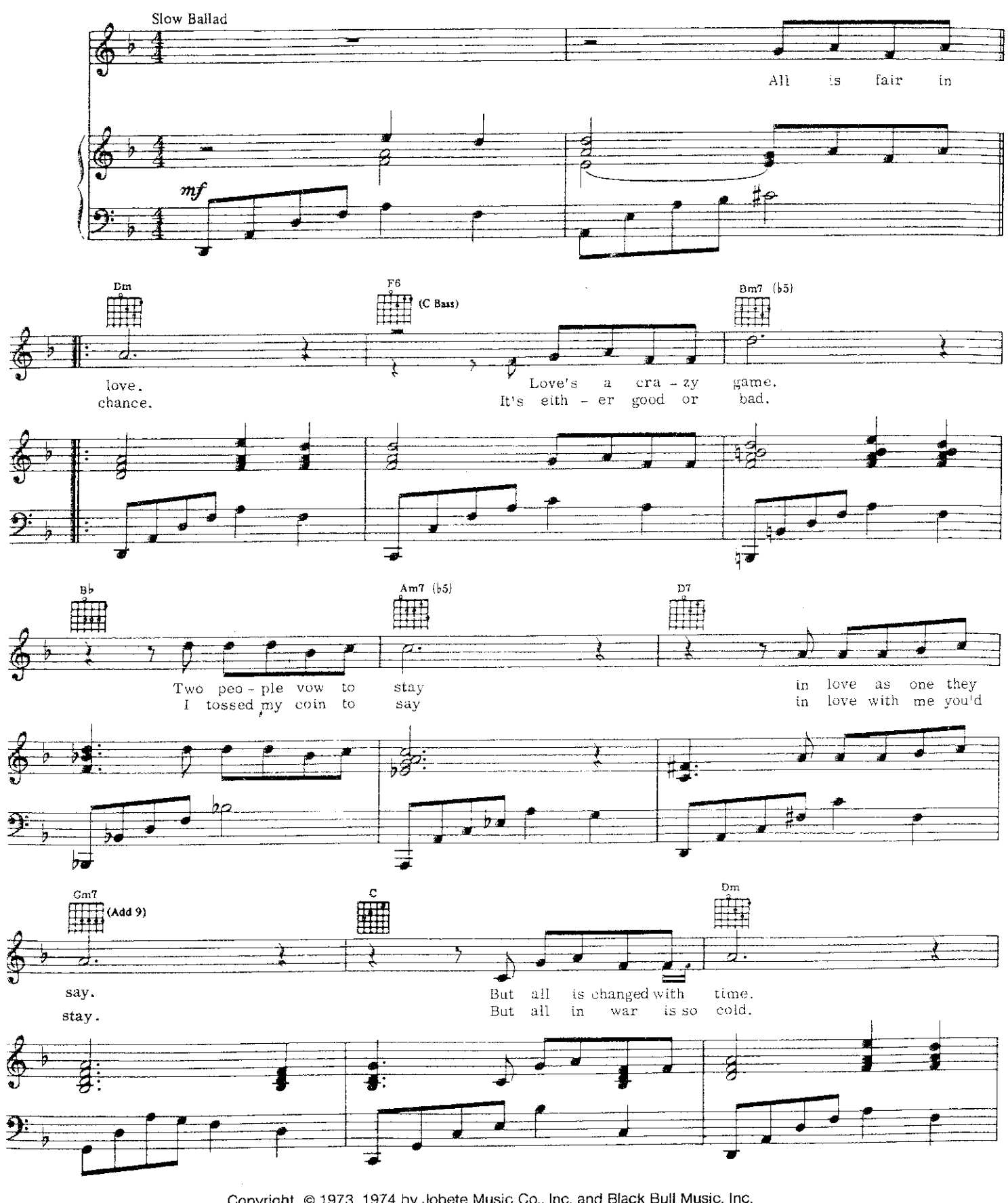

Copyright © 1973, 1974 by Jobete Music Co., Inc. and Black Bull Music, Inc.<br>Jobete Music (UK) Ltd/Black Bull Music<br>Tudor House, 35 Gresse Street, London W1P 1PN. For UK and Eire All Rights Reserved International Copyright Secured

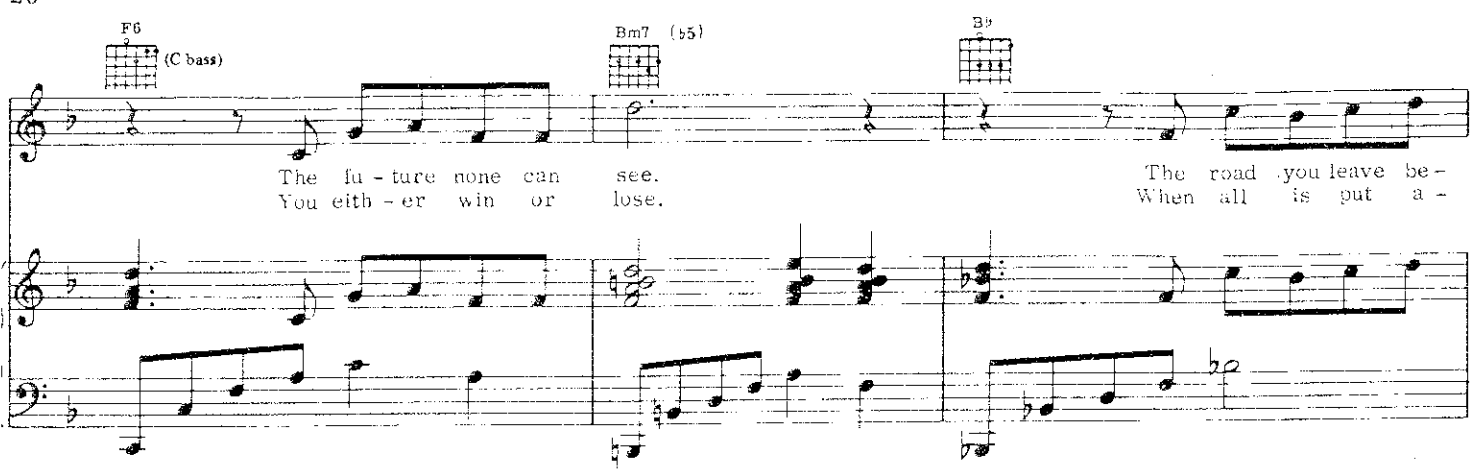

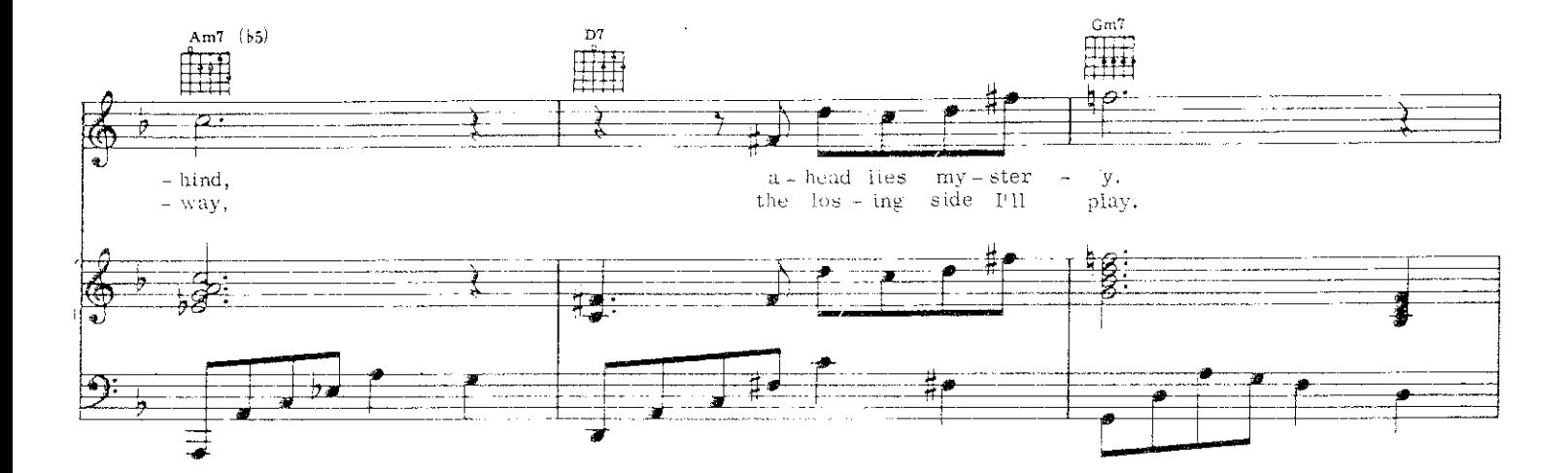

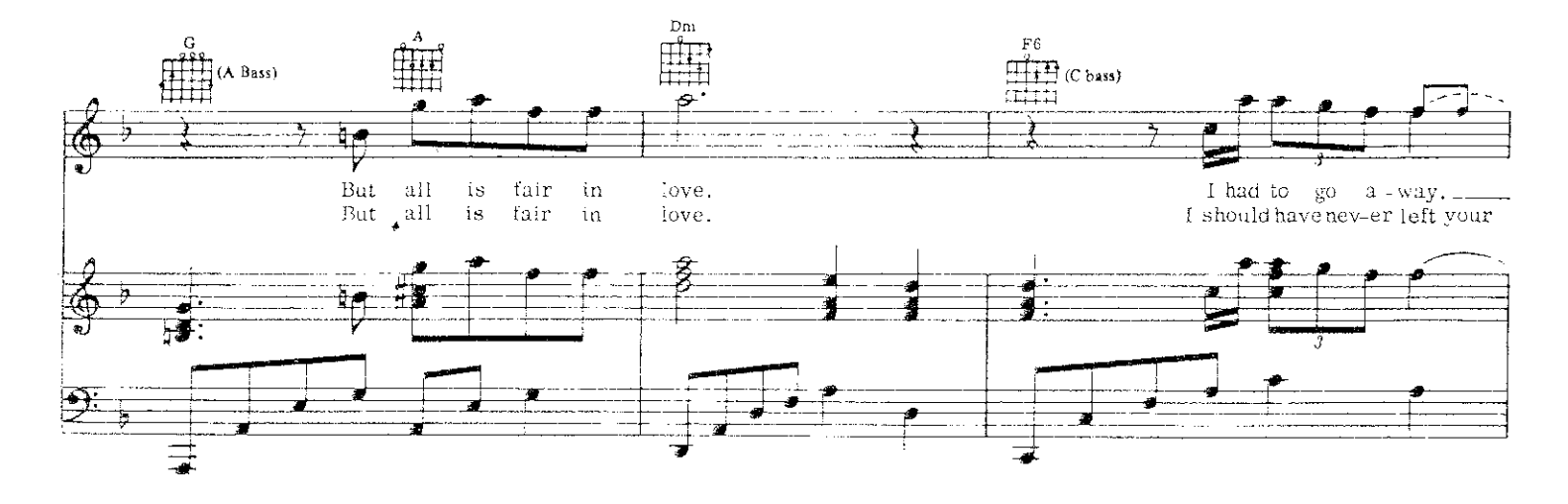

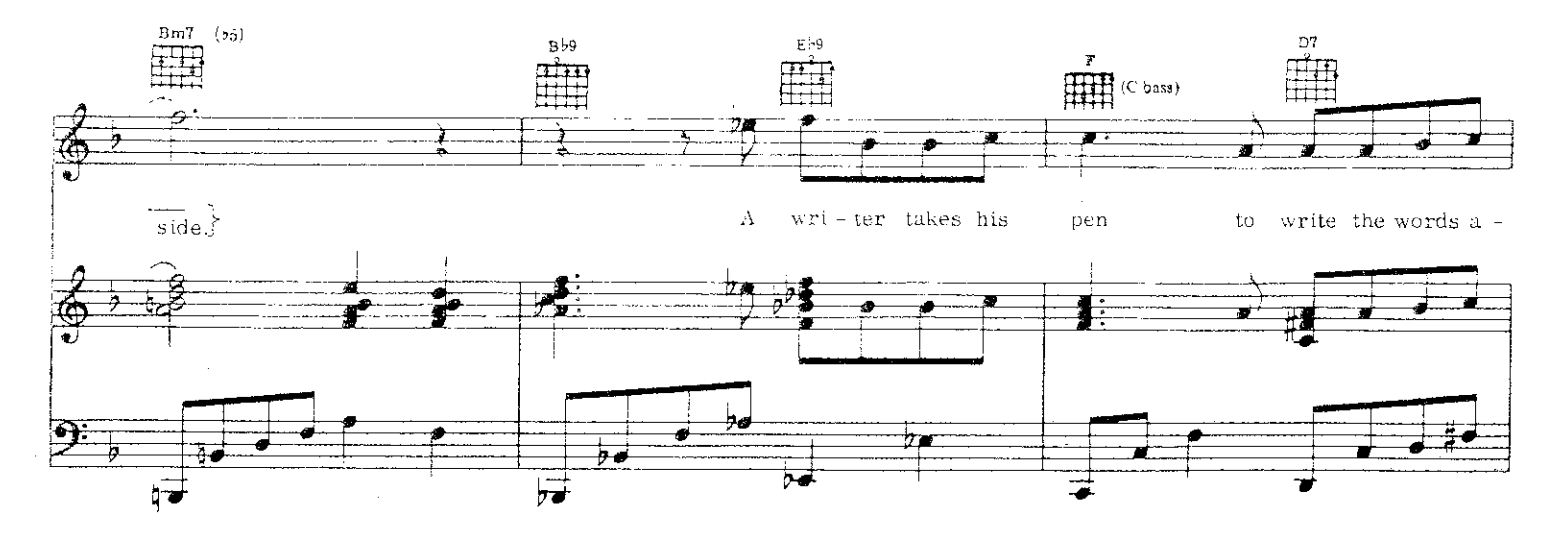

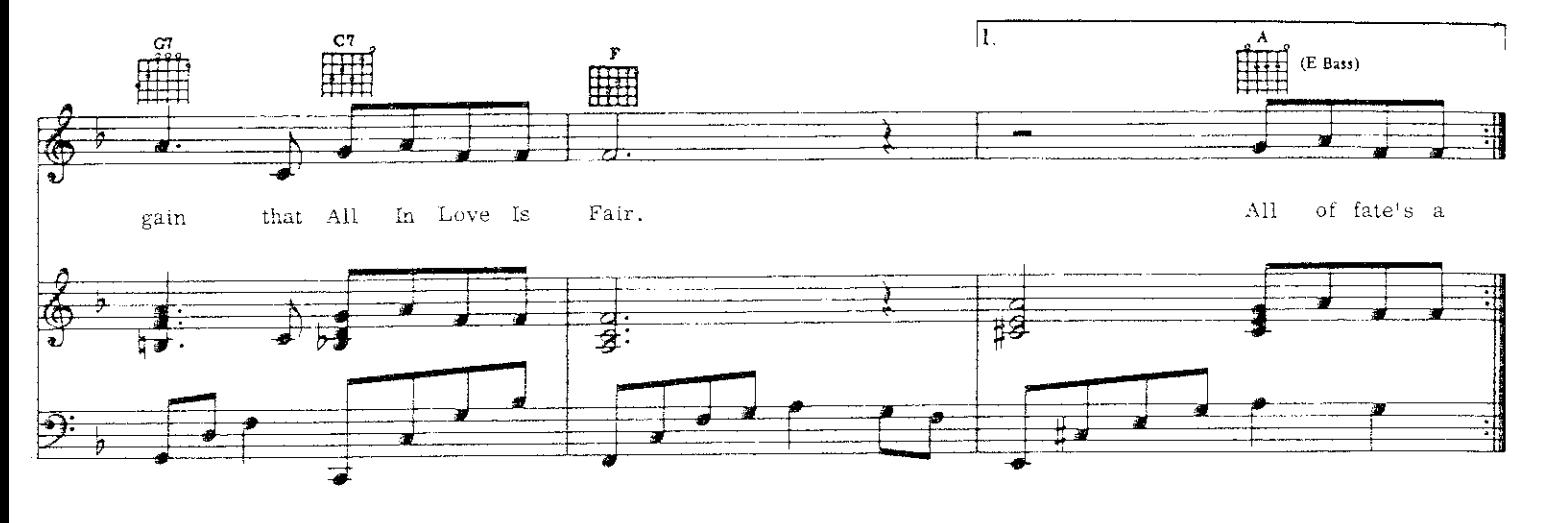

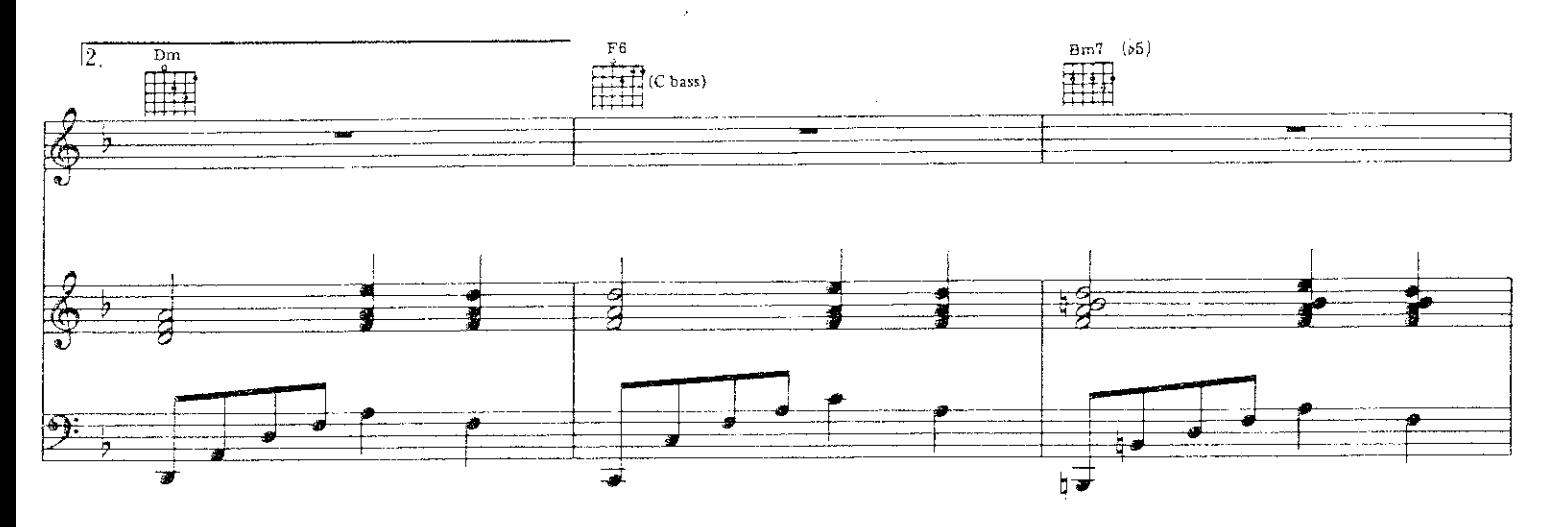

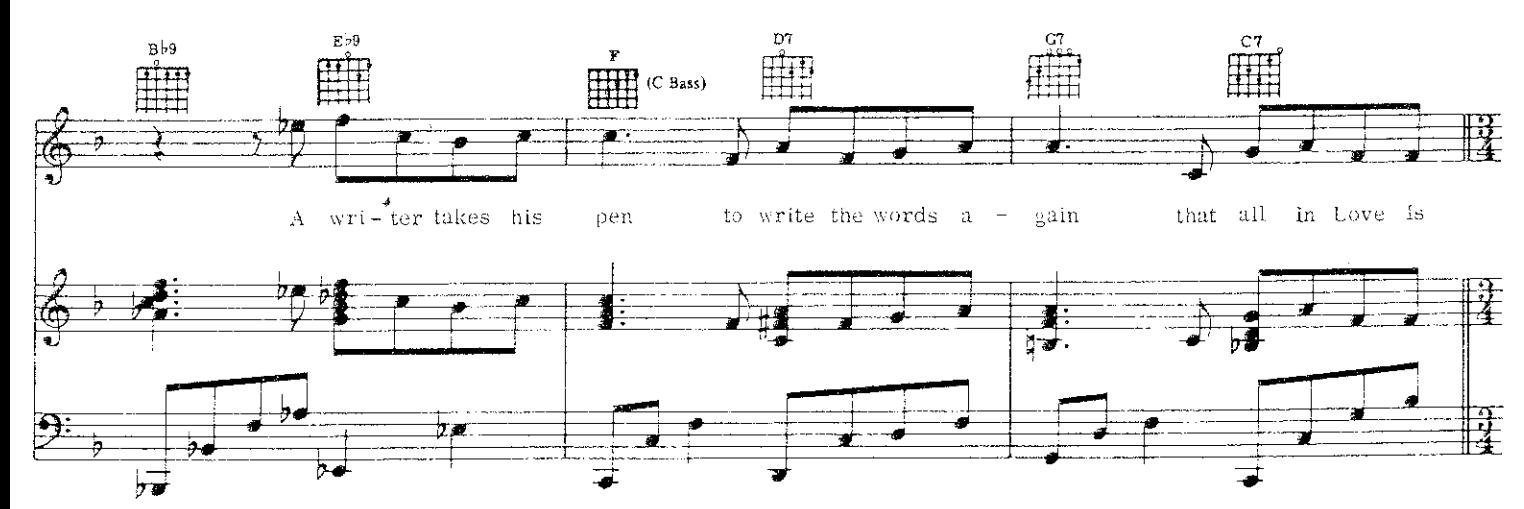

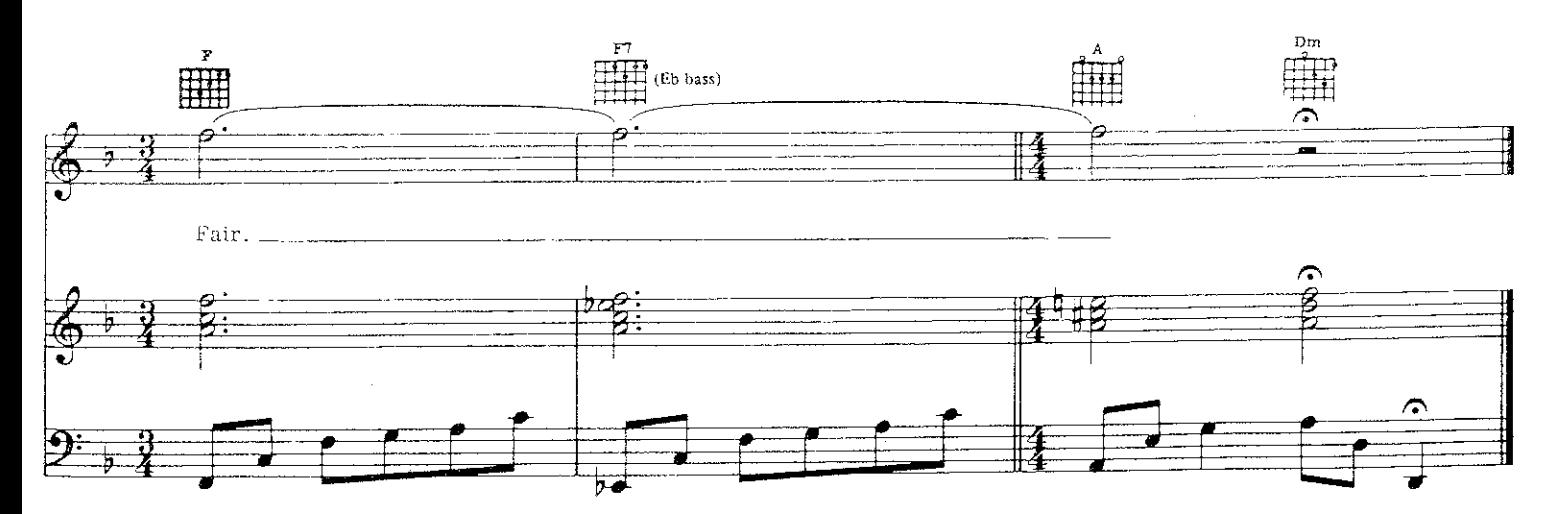

I WISH

للأباد والمستورة والمتاريخ

Words and Music by STEVIE WONDER

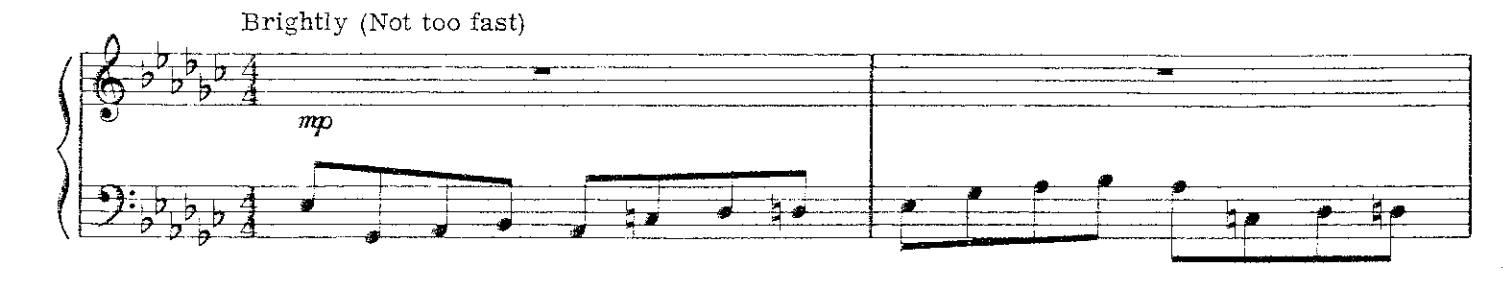

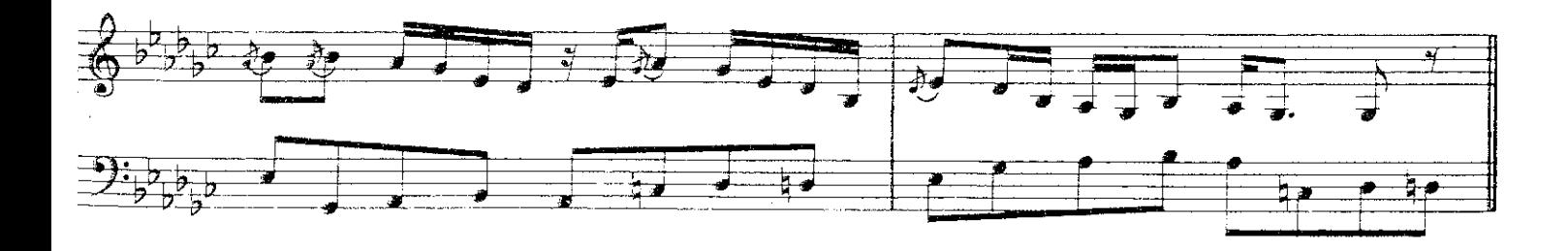

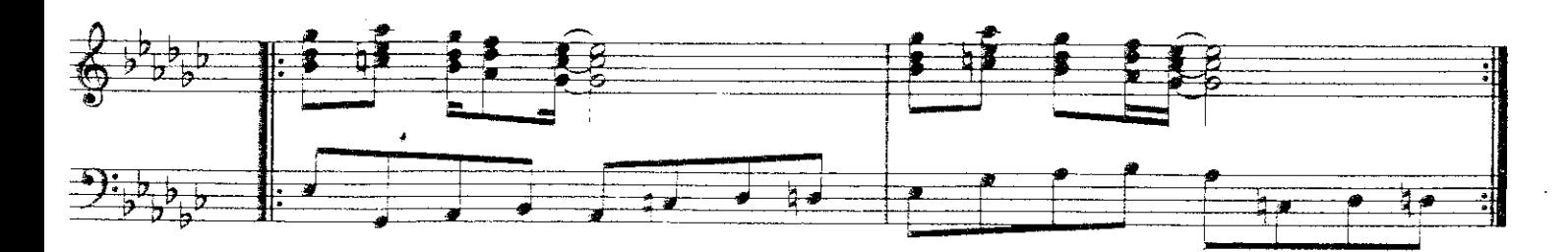

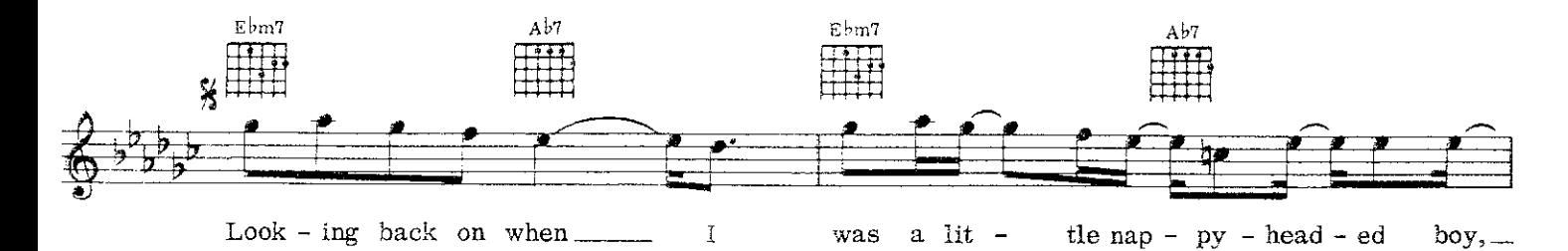

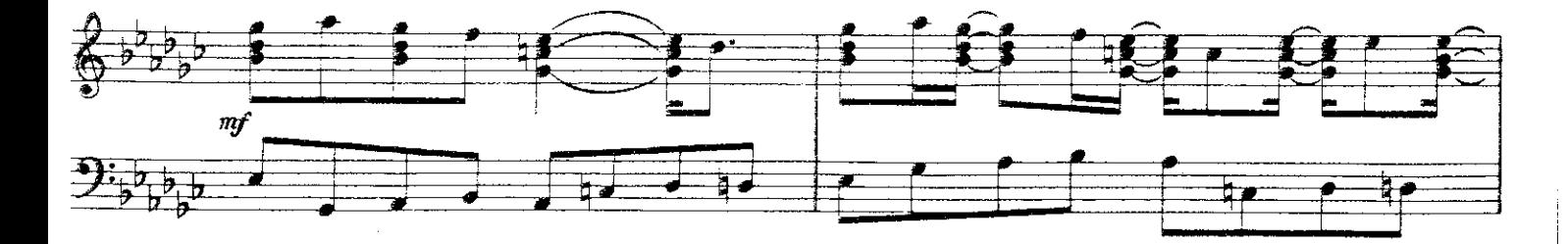

Copyright © 1976 by Jobete Music Co., Inc. and Black Bull Music, Inc.<br>Jobete Music (UK) Ltd/Black Bull Music<br>Tudor House, 35 Gresse Street, London W1P 1PN. For UK and Eire<br>International Copyright Secured All Rights Reserve

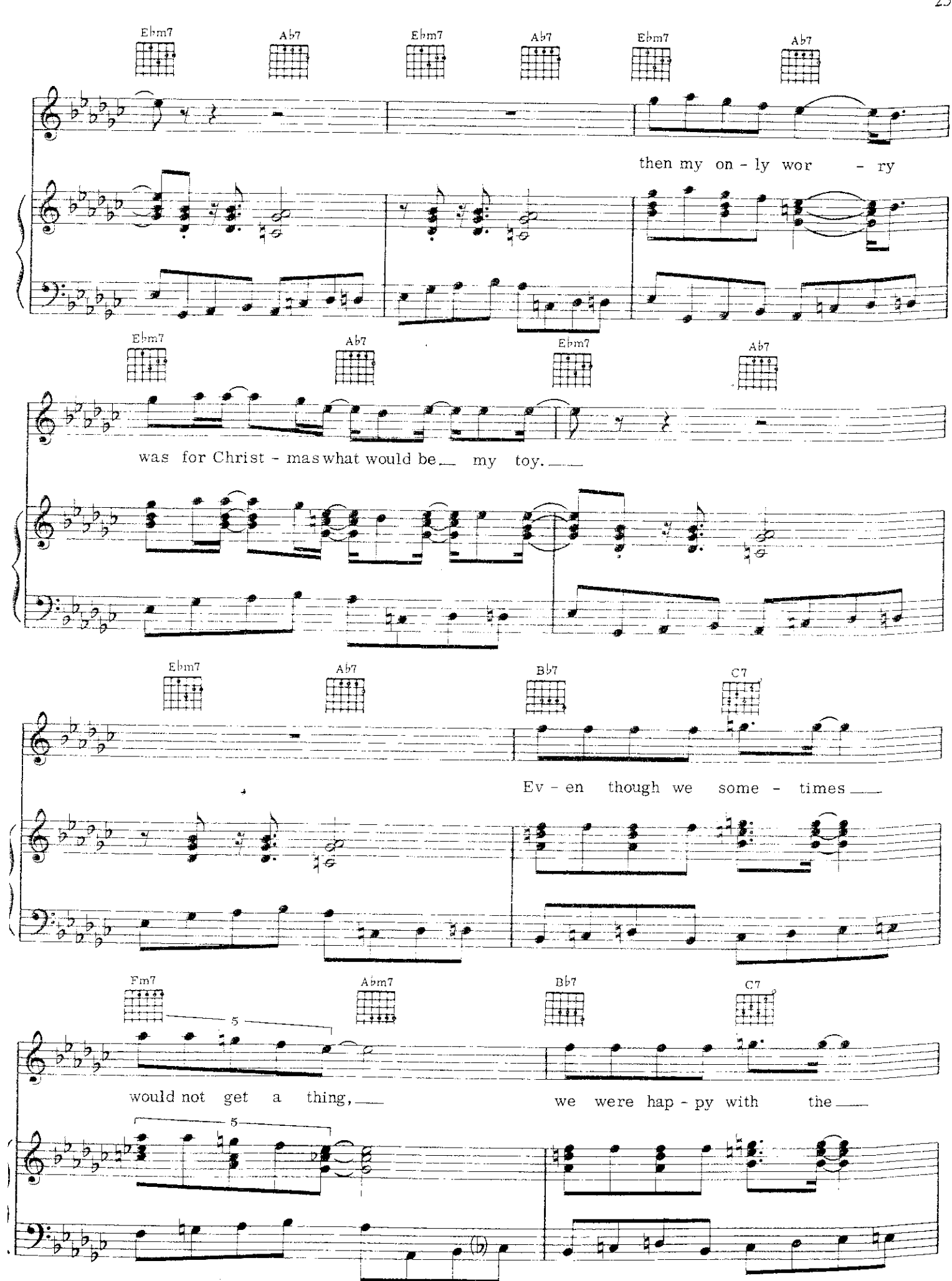

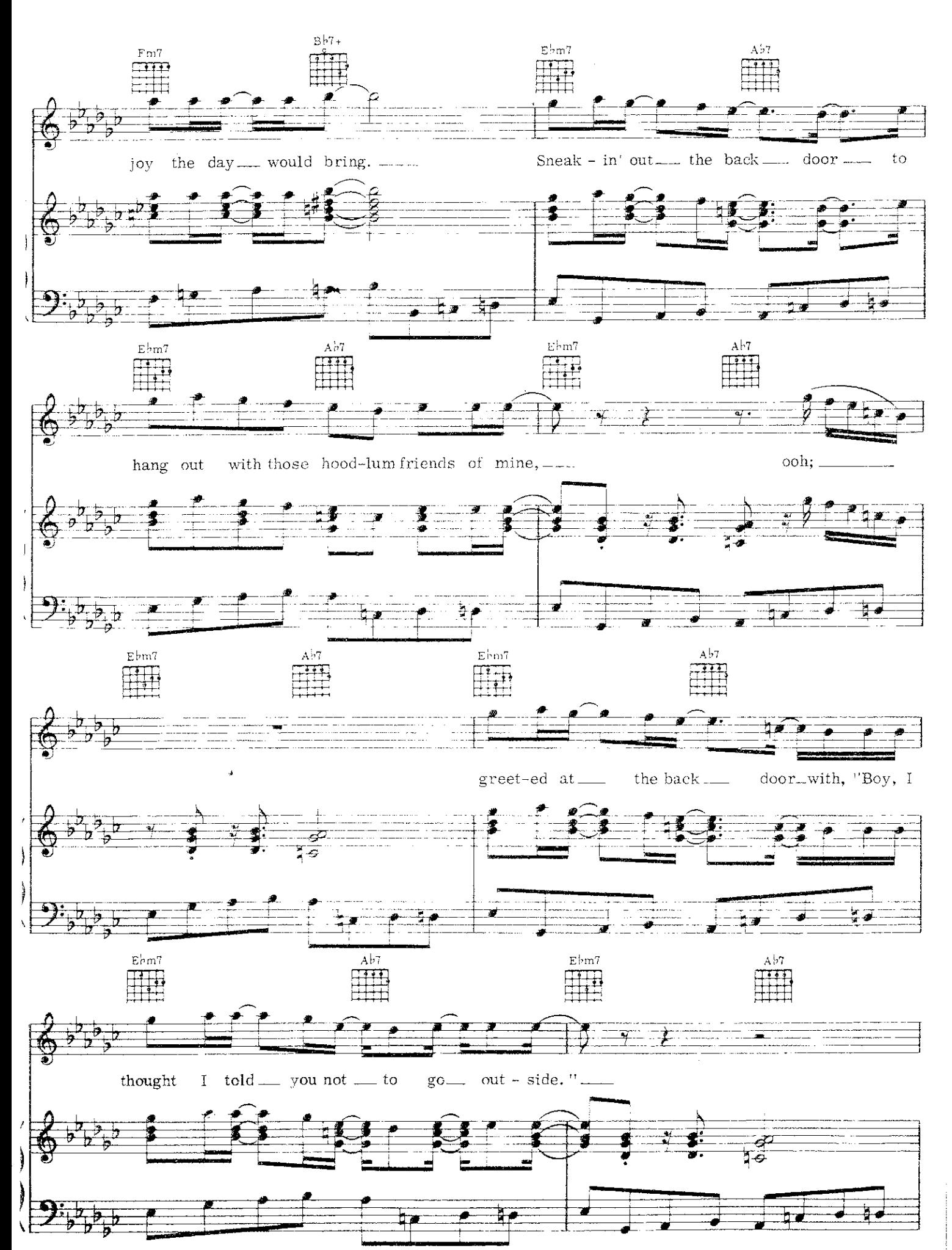

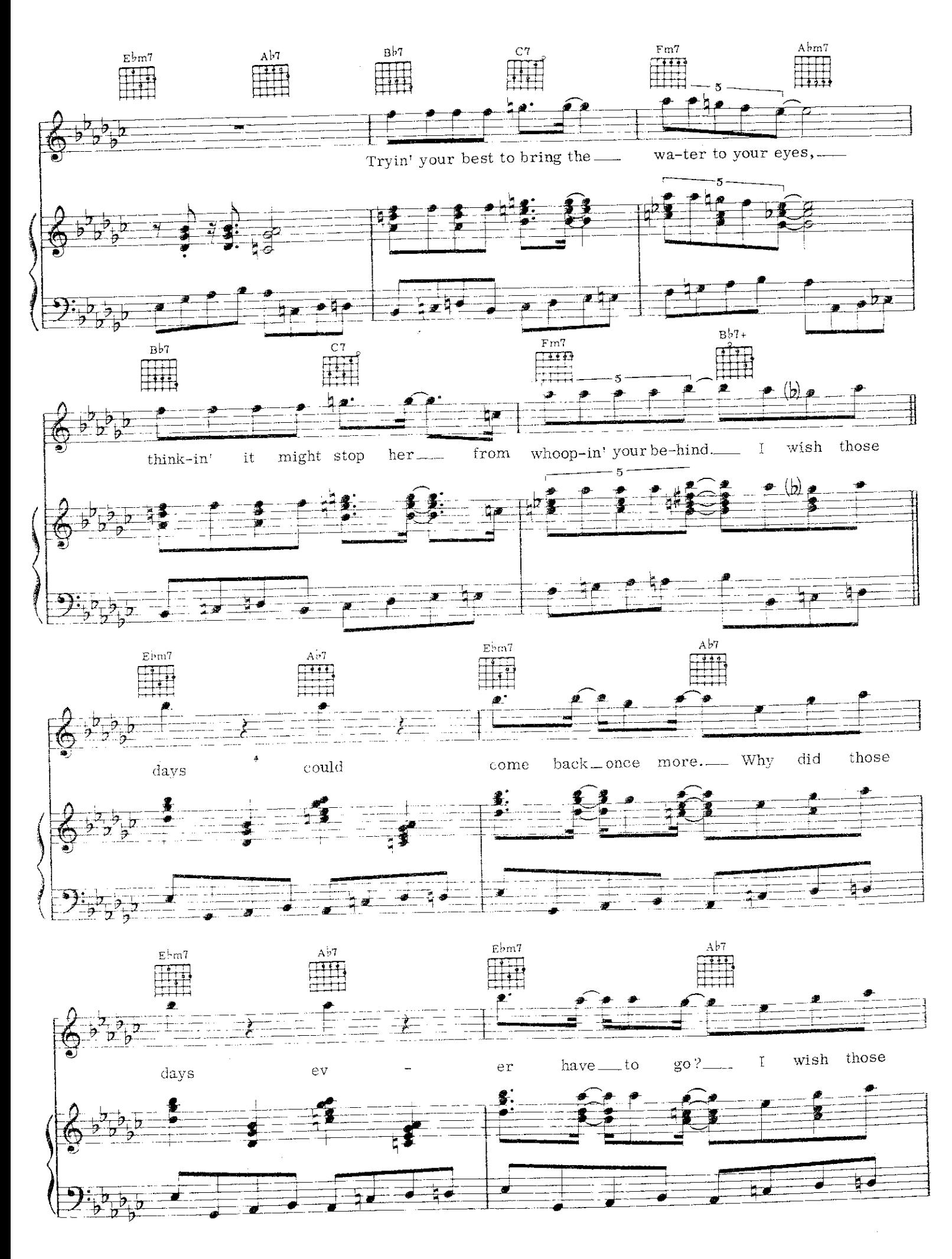

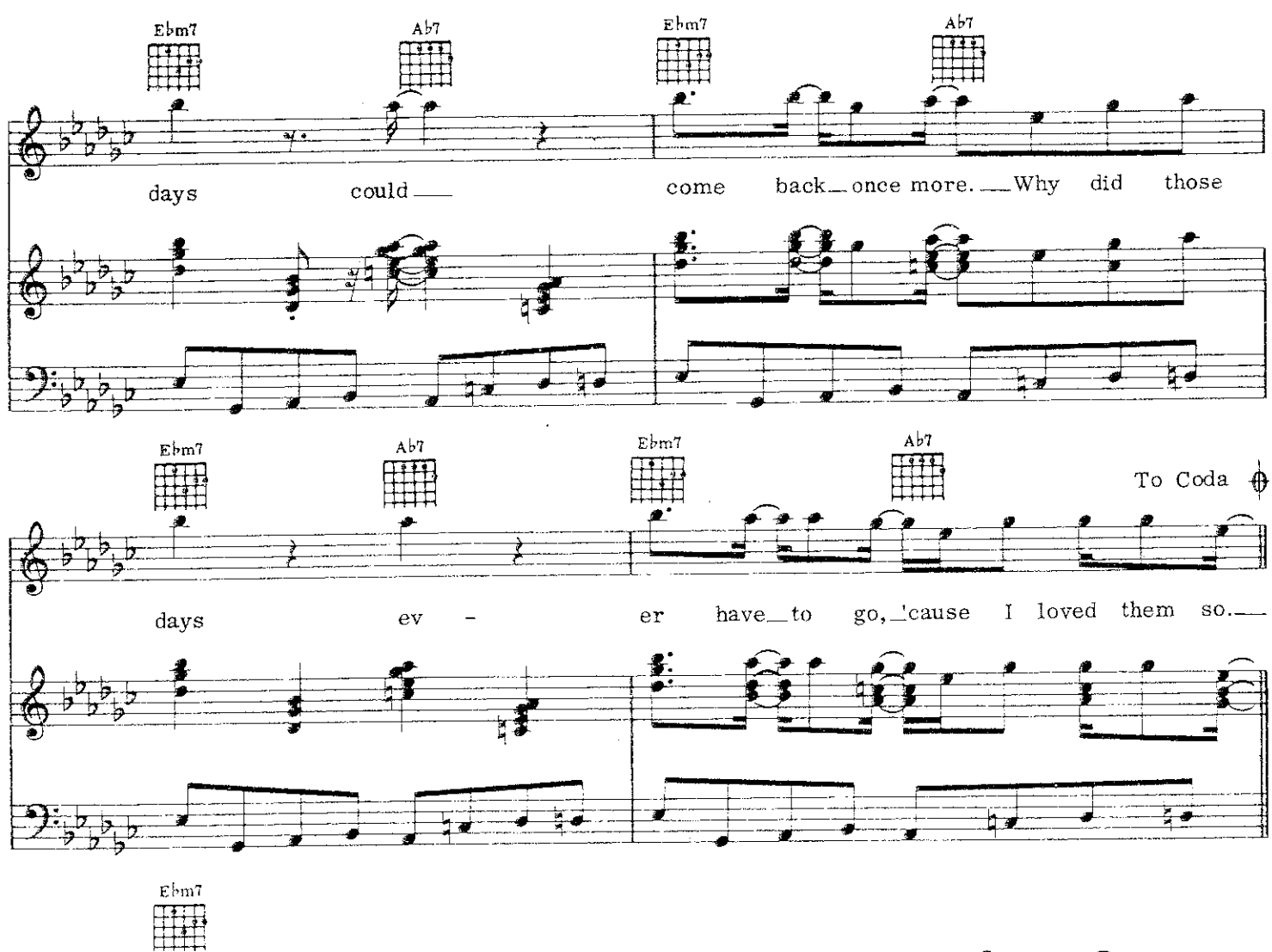

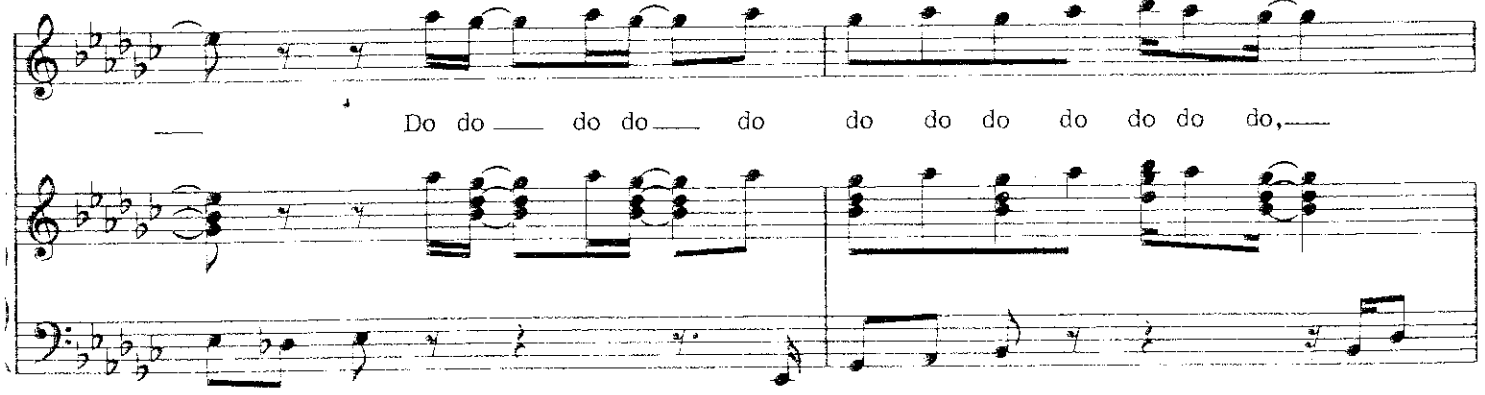

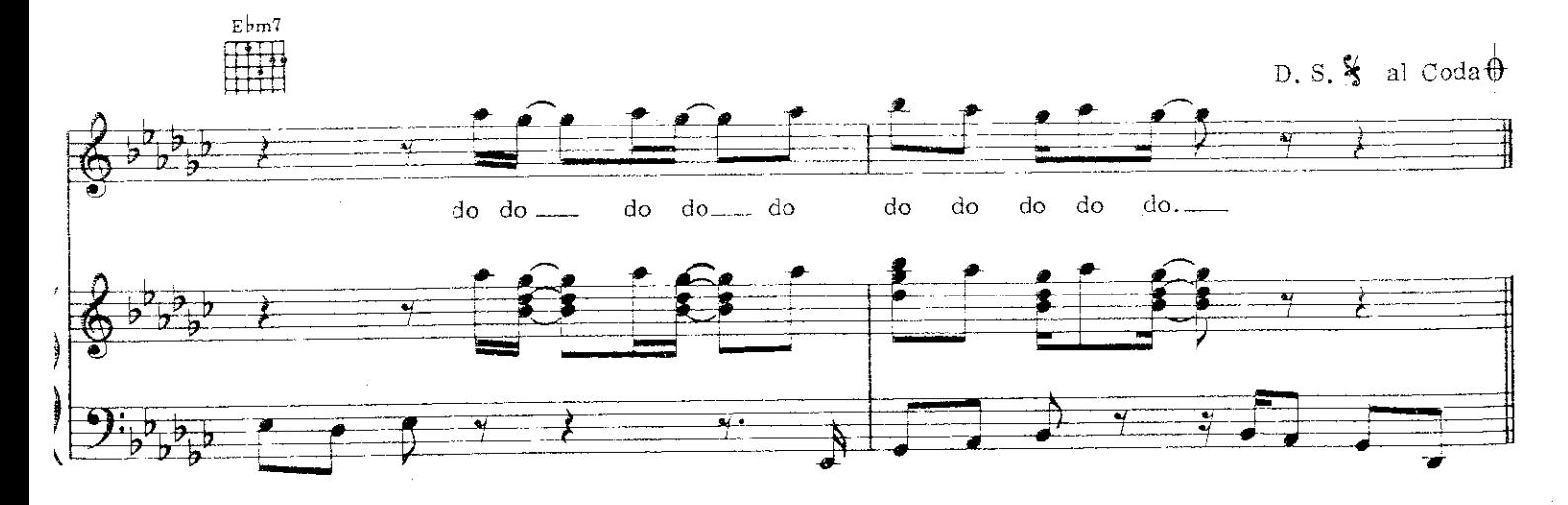

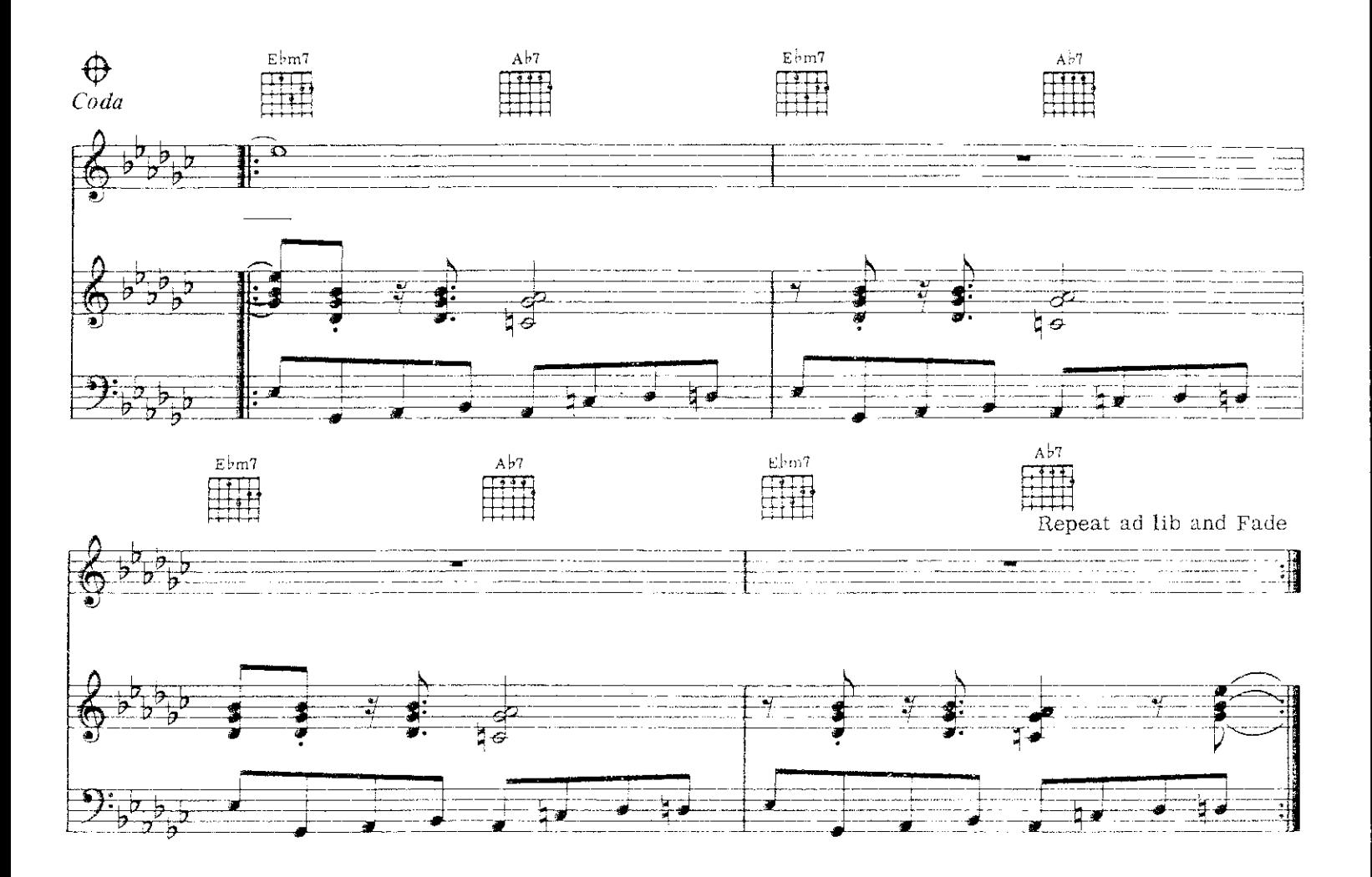

Brother says he s tellin' 'Bout you playin doctor with that girl Just don't tell I'll give you Anything you want in this whole wide world Mama gives you money for Sunday school You trade yours for candy after church is through

Smokin' cigarettes and writing something nasty on the wall (you nasty boy) Teacher sends you to the principal's office down the hall You grow up and learn that kinda thing ain't right But while you were doin' it - it sure felt outta sight

I wish those days could come back once more Why did those days ev--er have to go? I wish those days could come back once more Why did those days ev--er have to go? 'Cause I loved them so.

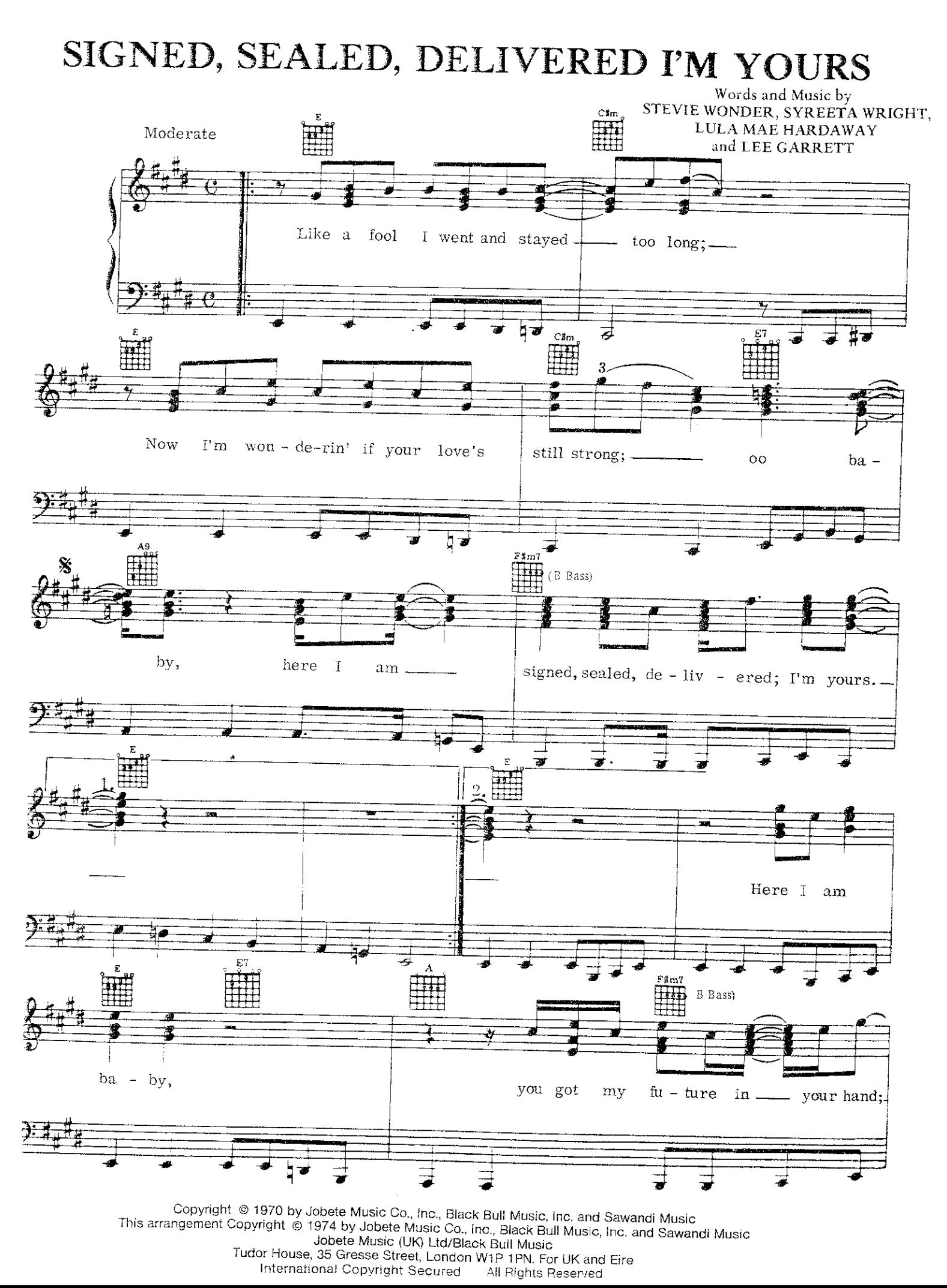

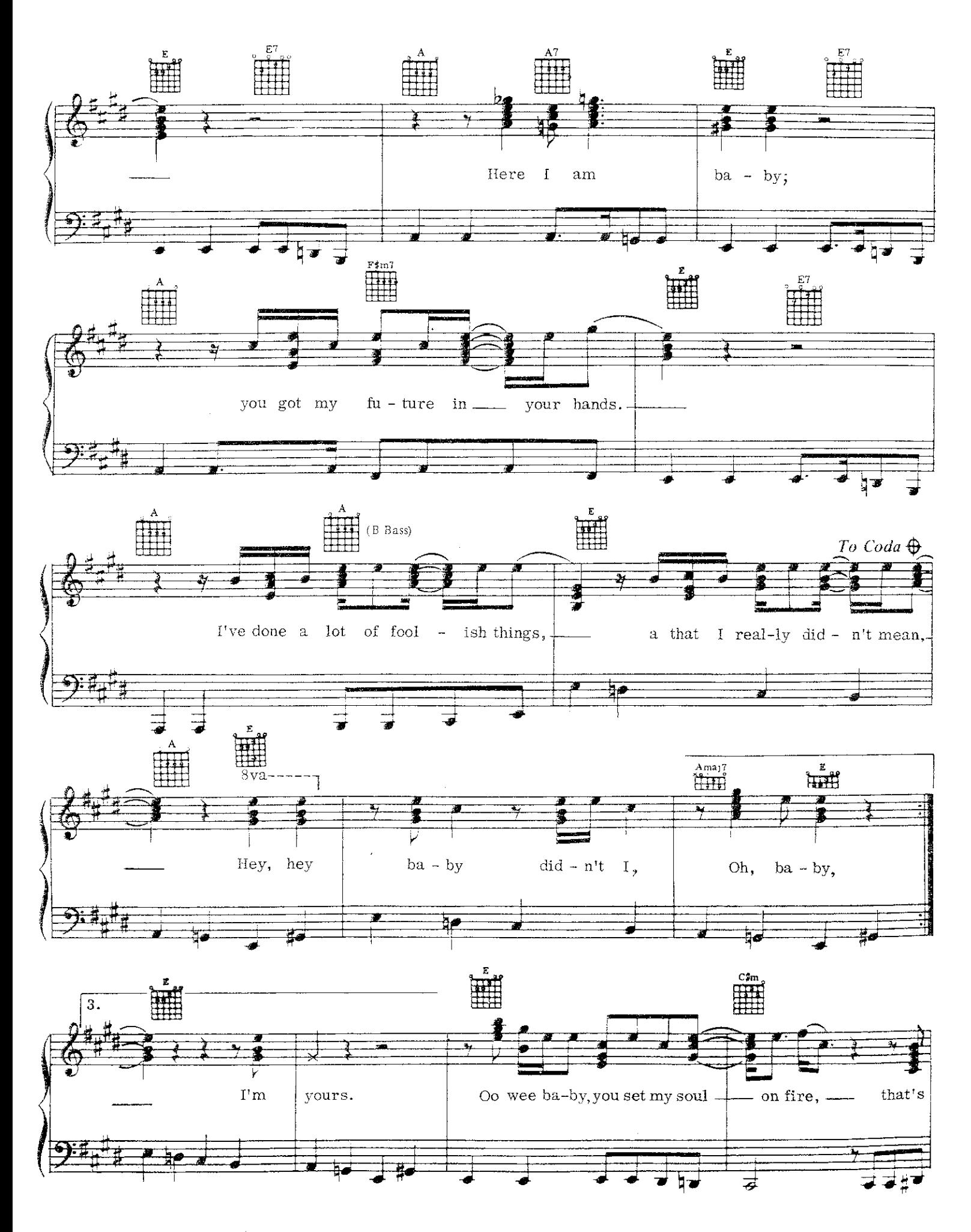

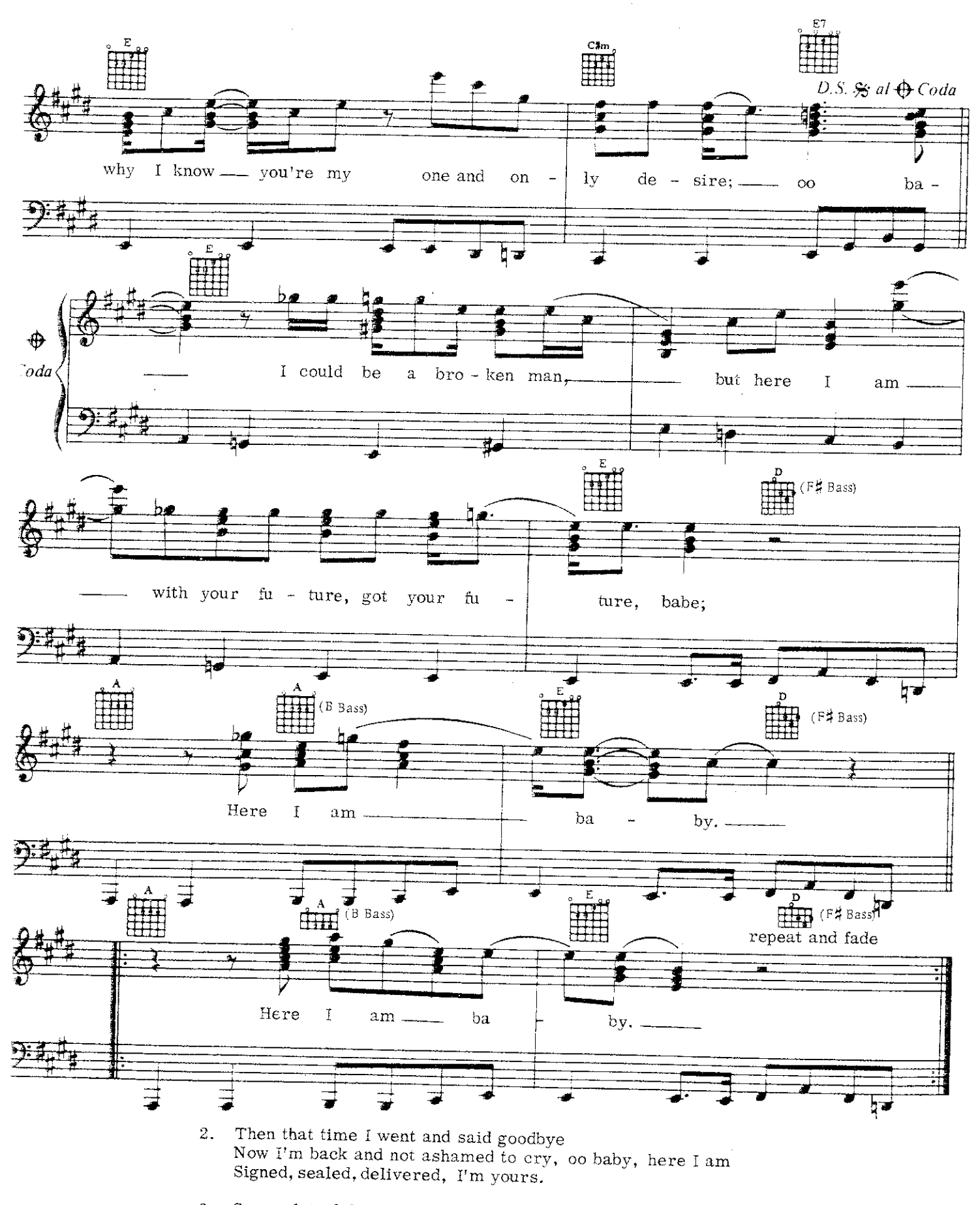

3. Seen a lot of things in this old world When I touched them they did nothing girl, oo baby, here I am Signed, sealed, delivered, I'm yours.

### A PLACE IN THE SUN

Lyrics by RONALD MILLER

Music by BRYAN WELLS

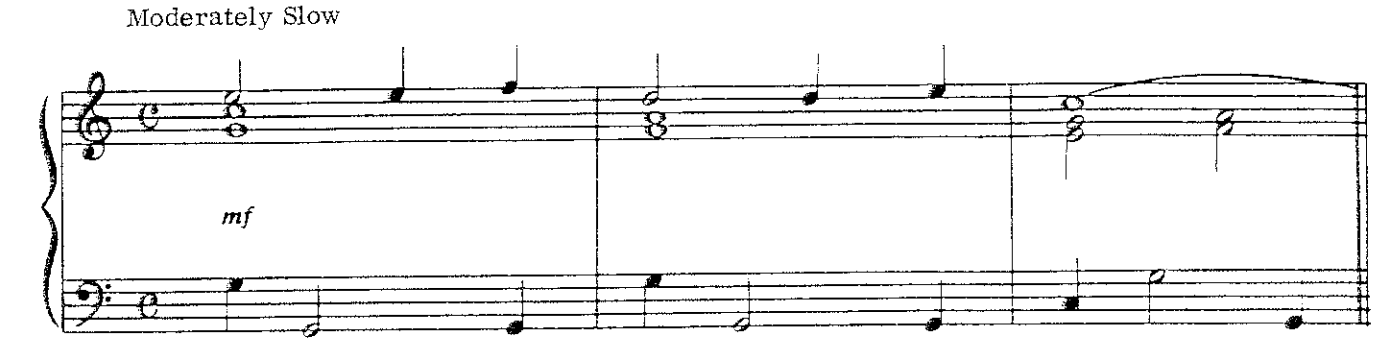

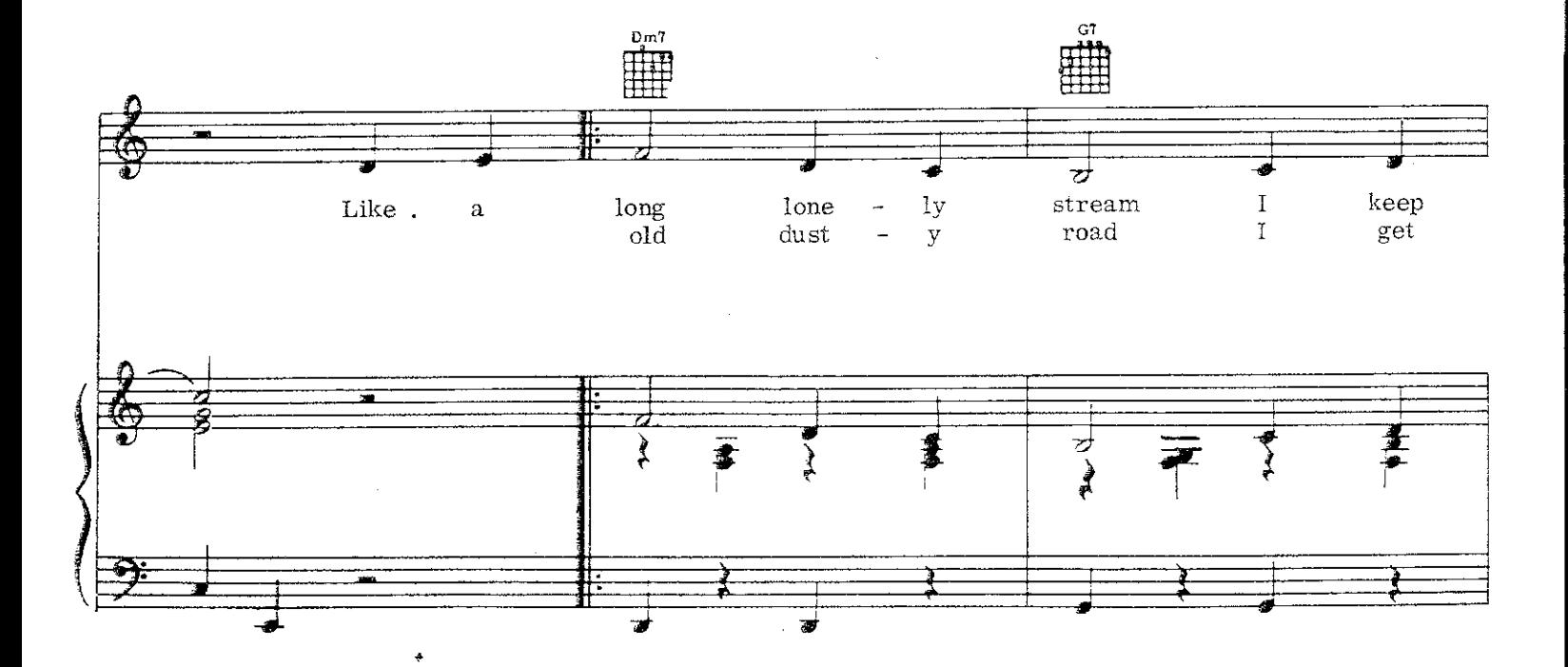

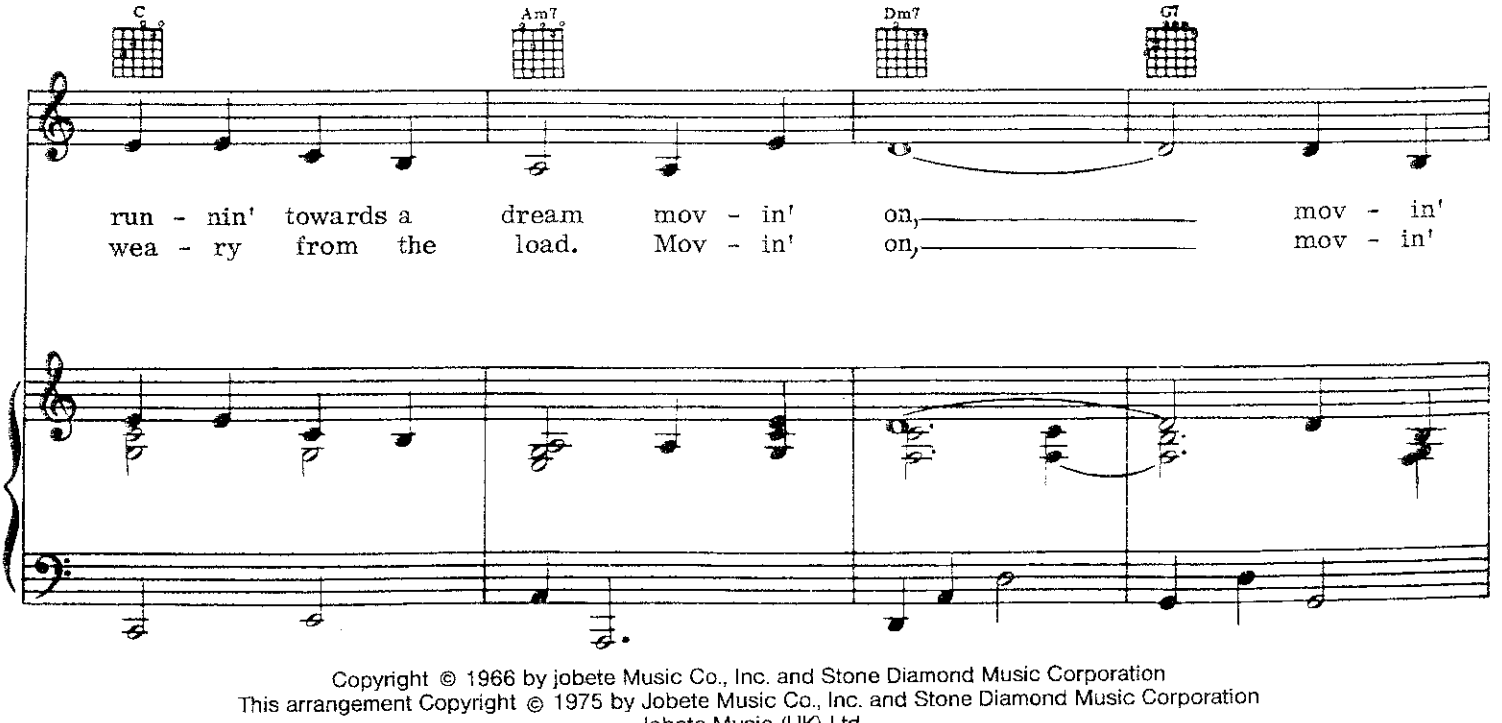

Jobete Music (UK) Ltd

Tudor House, 35 Gresse Street, London W1P 1PN. For UK and Eire<br>International Copyright Secured All Rights Reserved

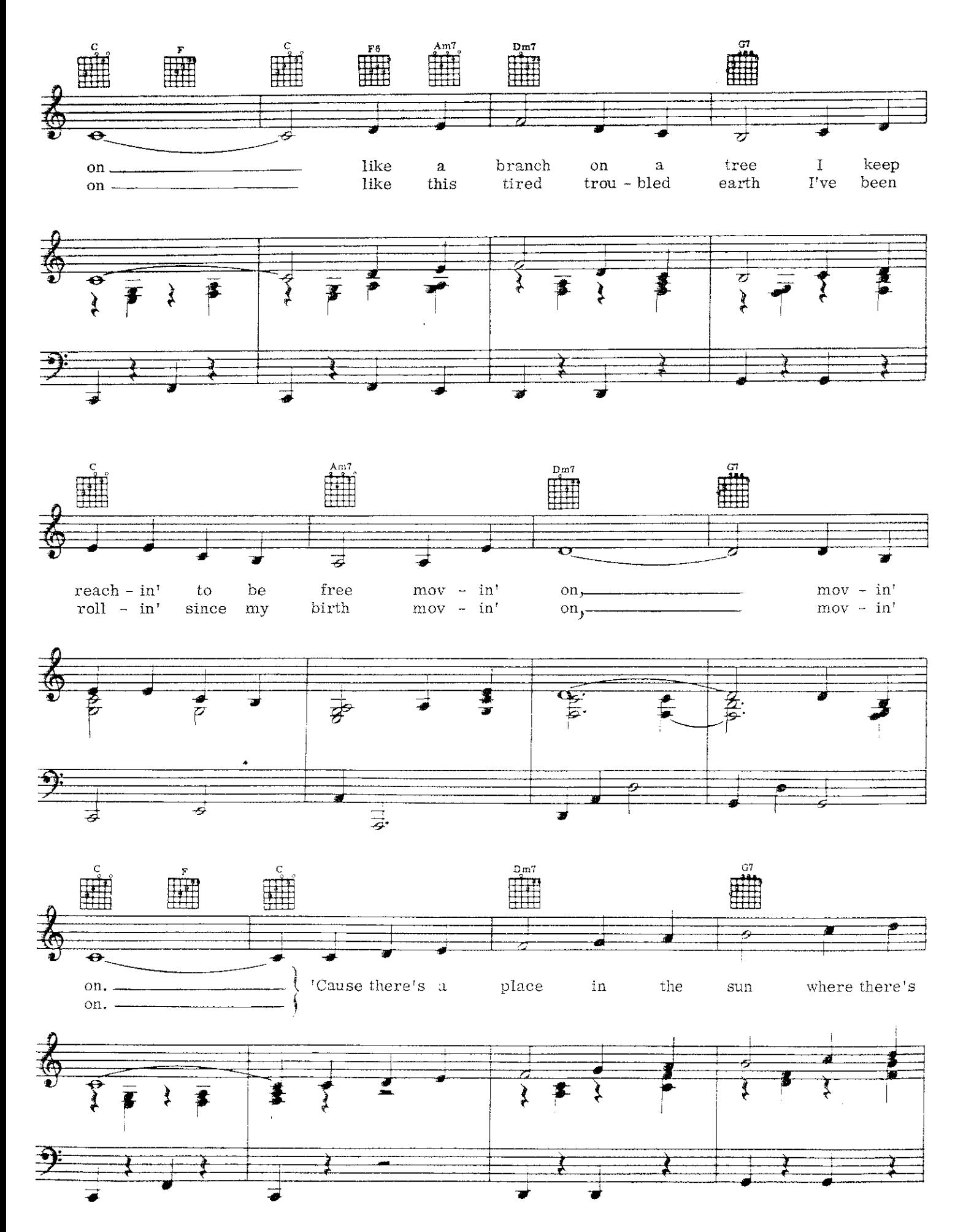

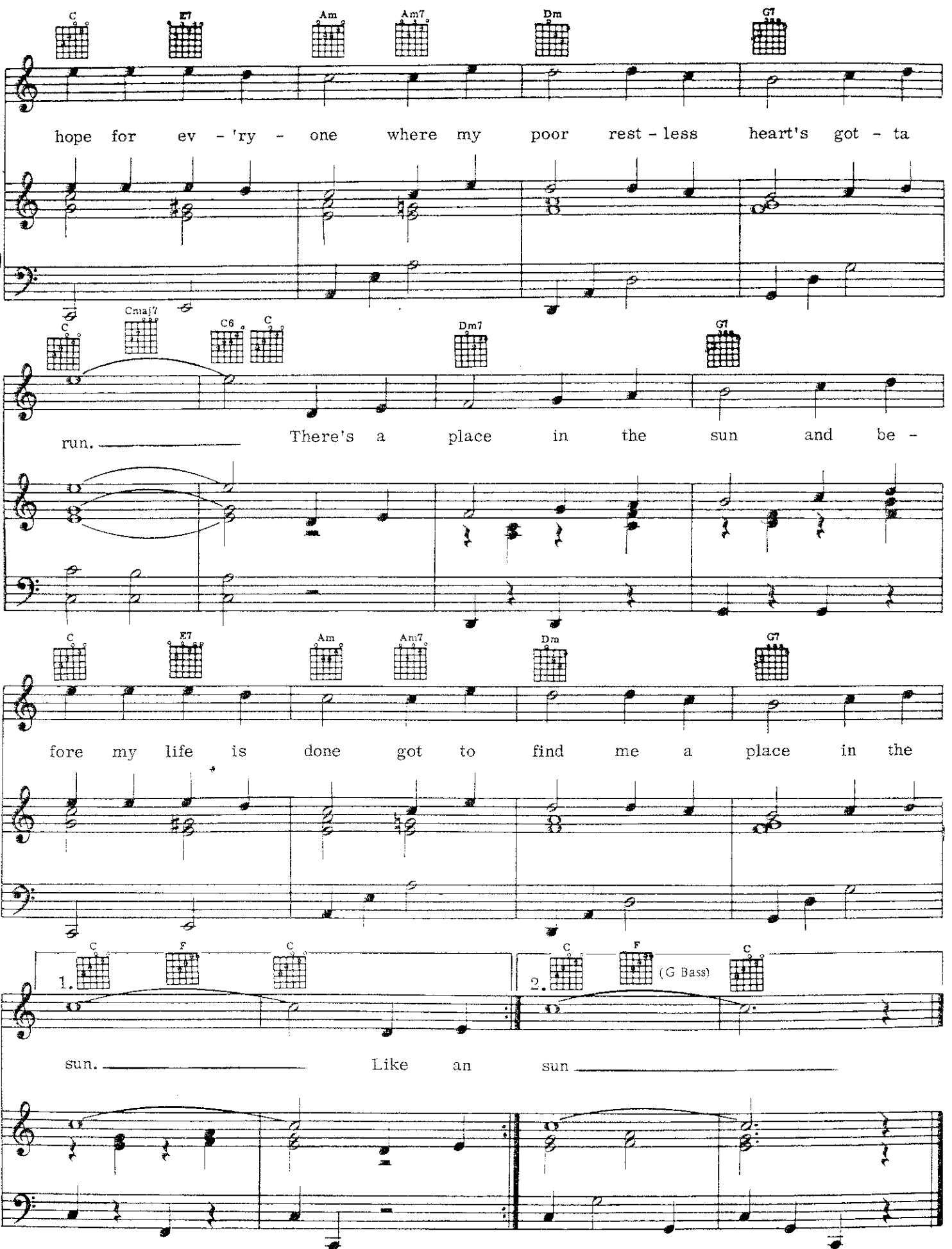

**SIR DUKE** 

Words and Music by **STEVIE WONDER** 

![](_page_34_Figure_2.jpeg)

![](_page_34_Figure_3.jpeg)

![](_page_34_Figure_4.jpeg)

![](_page_34_Figure_5.jpeg)

Copyright © 1976 by Jobete Music Co., Inc. and Black Bull Music, Inc. Jobete Music (UK) Ltd/Black Bull Music<br>Tudor House, 35 Gresse Street, London W1P 1PN. For UK and Eire International Copyright Secured All Rights Reserved

€

![](_page_35_Figure_0.jpeg)

![](_page_36_Figure_0.jpeg)

![](_page_36_Figure_1.jpeg)

![](_page_36_Figure_2.jpeg)

![](_page_36_Figure_3.jpeg)

![](_page_36_Figure_4.jpeg)

FOR ONCE IN MY LIFE

Lyric by RONALD MILLER

Music by ORLANDO MURDEN

![](_page_37_Figure_3.jpeg)

Copyright © 1965, 1970 by Jobete Music Co., Inc. and Stone Diamond Music Corporation<br>This arrangement Copyright © 1973 by Jobete Music Co., Inc. and Stone Diamond Music Corporation Jobete Music (UK) Ltd Tudor House, 35 Gresse Street, London W1P 1PN. For UK and Eire All Rights Reserved International Copyright Secured

![](_page_38_Figure_1.jpeg)

![](_page_39_Figure_0.jpeg)

## You Are The Sunshine Of My Life

Moderately, with feeling

 $\cdots$ 

Words and Music by **STEVIE WONDER** 

![](_page_40_Figure_3.jpeg)

International Copyright Secured All Rights Reserved

![](_page_41_Figure_0.jpeg)

 $4<sub>1</sub>$ 

![](_page_42_Figure_1.jpeg)

# I JUST CALLED TO SAY I LOVE YOU

![](_page_43_Figure_1.jpeg)

Copyright © 1984 by Jobete Music Co., Inc. and Black Bull Music, Inc.<br>Jobete Music (UK) Ltd/Black Bull Music<br>Tudor House, 35 Gresse Street, London W1P 1PN. For UK and Eire All Rights Reserved International Copyright Secured

![](_page_44_Figure_0.jpeg)

![](_page_45_Figure_0.jpeg)

![](_page_46_Figure_0.jpeg)

![](_page_47_Figure_0.jpeg)

 $Ferse 3:$ No summer's high; no warm July;<br>No harvest moon to light one tender August night. No autumn breeze; no falling leaves; Not even time for birds to fly to southern skies.

 $Ferse$  4:

No Libra sun; no Halloween;<br>No giving thanks to all the Christmas joy you bring. But what it is, though old so new To fill your heart like no three words could ever do.

(To Chorus:)

#### OVERJOYED

#### Words and Music by STEVIE WONDER

![](_page_48_Figure_2.jpeg)

Copyright © 1983, 1985 Jobete Music Co. Inc. and Black Bull Music Inc.<br>Jobete Music (UK) Ltd/Black Bull Music<br>Tudor House, 35 Gresse Street, London W1P 1PN. For UK and Eire<br>International Copyright Secured All Rights Reserv

![](_page_49_Figure_0.jpeg)

![](_page_50_Figure_0.jpeg)

![](_page_51_Figure_0.jpeg)

![](_page_52_Figure_0.jpeg)

![](_page_53_Figure_0.jpeg)

![](_page_54_Picture_0.jpeg)

 $\frac{1}{2} \frac{1}{\sqrt{2}}$ 

 $\omega$  or  $\omega$  , and  $\omega$ 

 $\sim$ 

 $\hat{\mathbf{z}}$ 

 $\sigma_{\rm c}$  ,  $\sigma_{\rm c}$